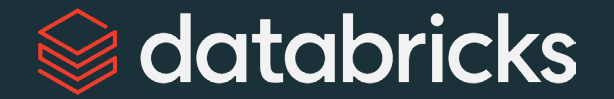

# What's Next for the Upcoming Apache Spark 4.0 Release?

Xiao Li $\Omega$  gatorsmile Wenchen Fan  $\Omega$  cloud-fan

Data + AI Summit 2024

©2024 Databricks Inc. — All rights reserved 1

#### **GA Major Features**

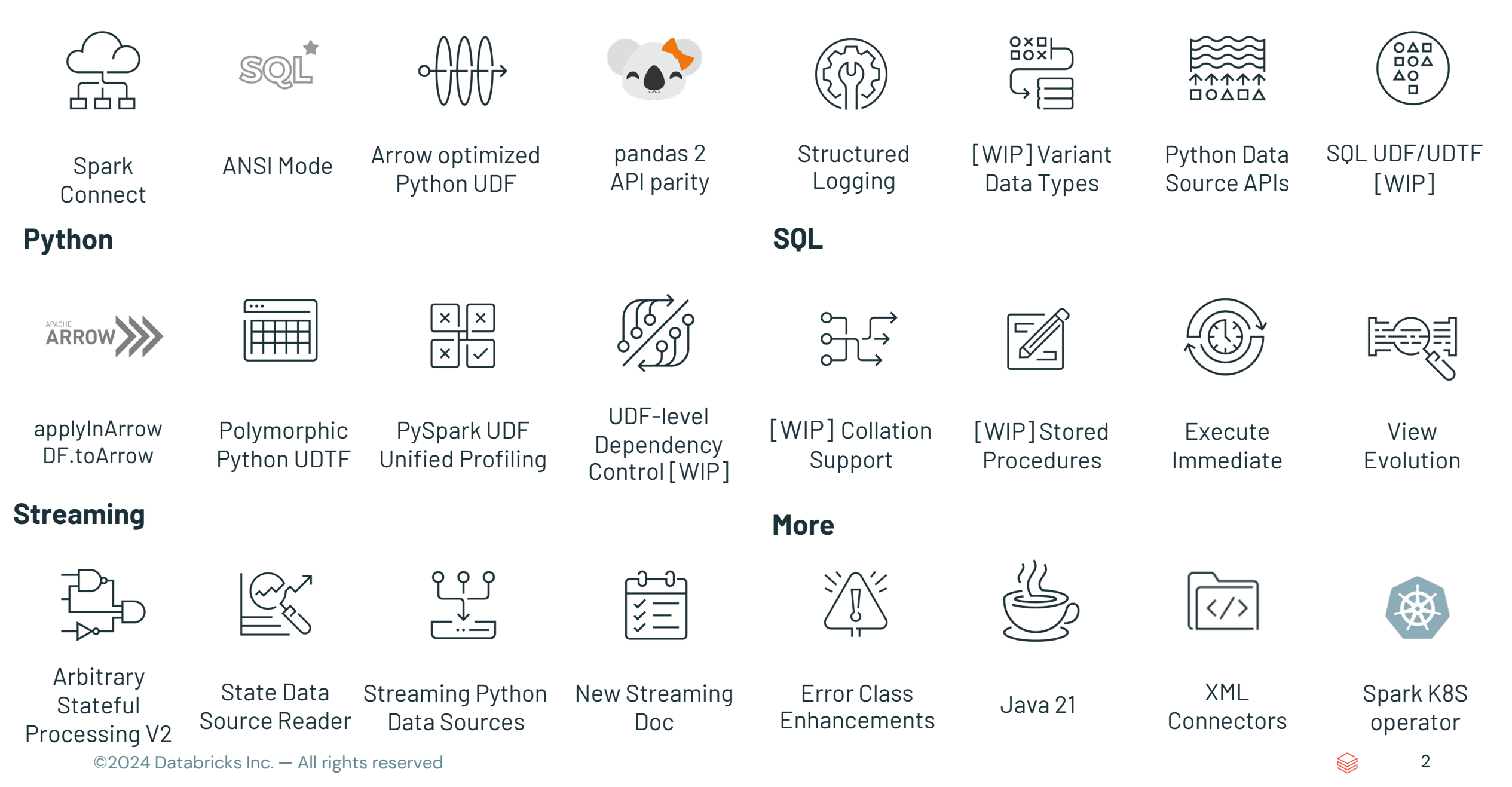

## Agenda

#### **New Functionalities**

Spark Connect, ANSI Mode, Arbitrary Stateful Processing V2, Collation Support, Variant Data Types, pandas 2.x Support

#### **Extensions**

**Usability**

Python Data Source APIs, XML/Databricks Connectors and DSV2 Extension, Delta 4.0

#### **Custom Functions and Procedures**

SQL UDFs, SQL Scripting, Python UDTF, Arrow optimized Python UDF, PySpark UDF Unified Profiler

Structured Logging Framework, Error Class Framework, Behavior Change Process

# Spark Connect

How to embed Spark in applications? Up until Spark 3.4: Hard to support today's developer experience requirements

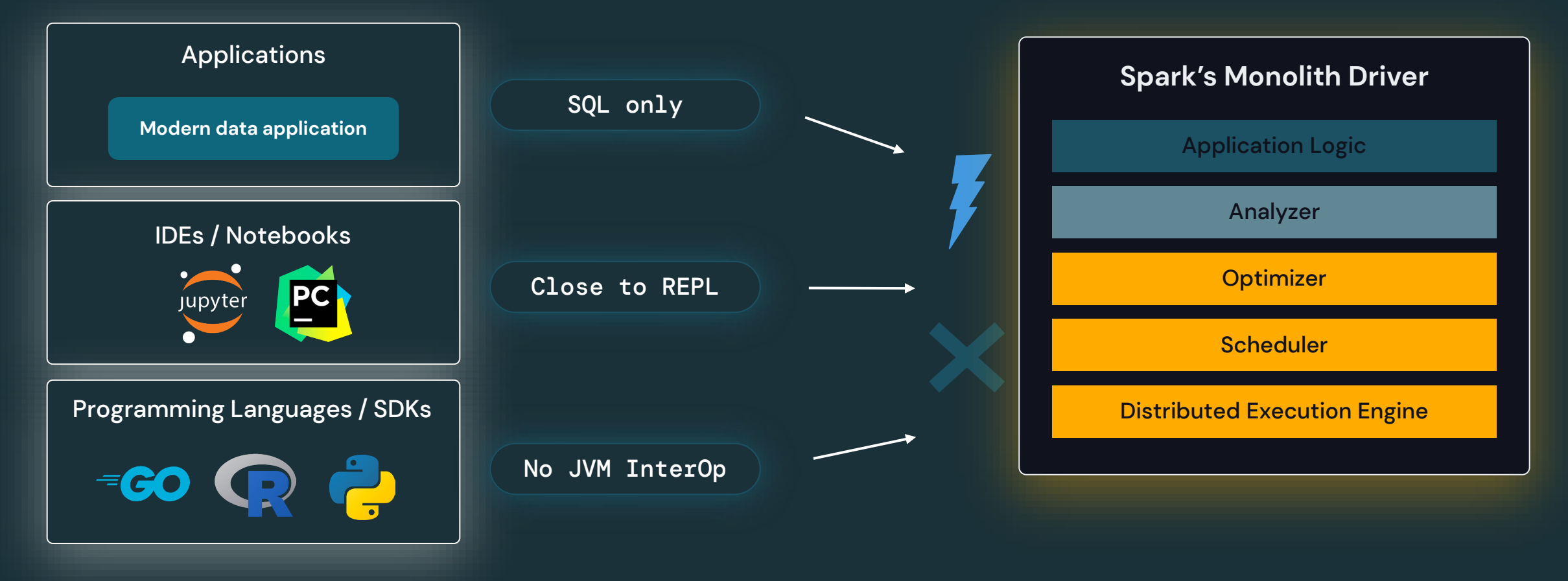

## Connect to Spark from Any App Thin client, with full power of Apache Spark

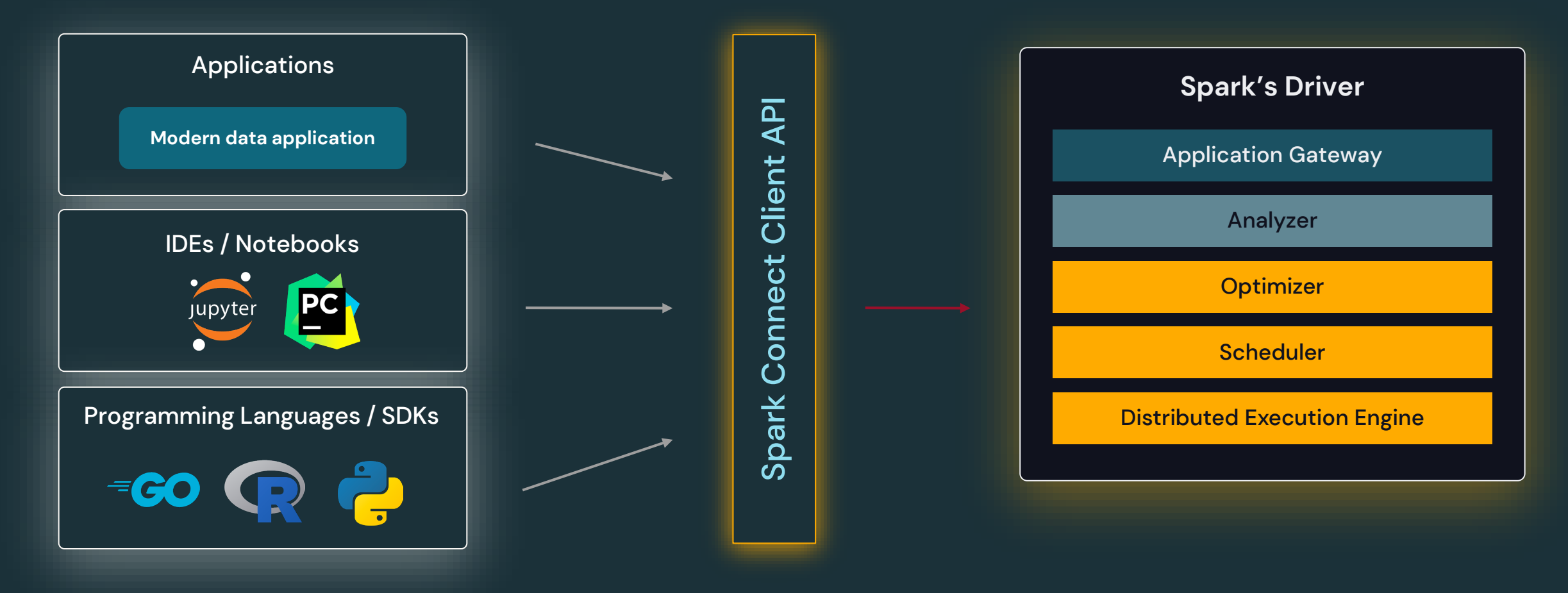

## Spark Connect GA in Apache Spark 4.0

#### **Interactively develop & debug from your IDE**

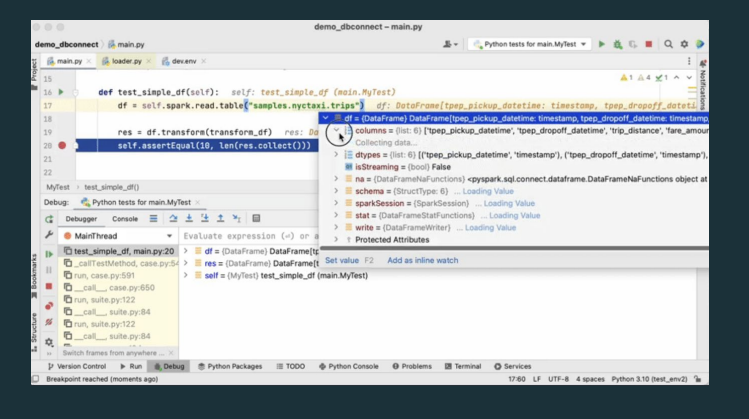

#### pip install pyspark>=3.4.0

©2024 Databricks Inc. — All rights reserved in your favorite IDE!

#### **New Connectors and SDKs in any language!**

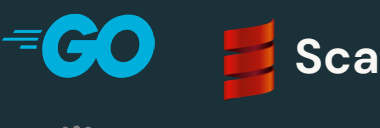

**Scala3**

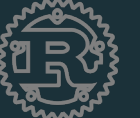

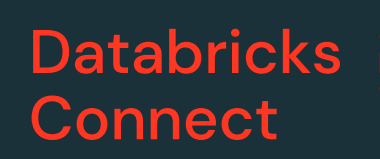

Check out [Databricks Connect,](https://docs.databricks.com/dev-tools/databricks-connect.html) use & contribute the [Go](https://github.com/apache/spark-connect-go) client

#### **Build interactive Data Applications**

#### NYC Taxi Cockpit: Plotly x Databricks Demo

This is a sample application to show-case how easy it is to get started with Databricks Connect and build interactive Python applications

NYC Taxi analysis (data processing on Databricks)

Dimension 2

The below visualization uses a beatman display based on georgordinates for either the pickup or dropoff dimension and a second dimension is used for coloring Dimension 1 dropoff zir

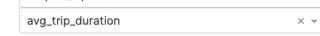

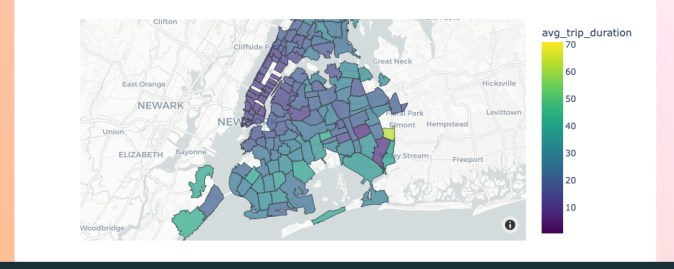

Get started with our [github](https://github.com/databricks-demos/dbconnect-plotly) [example!](https://github.com/databricks-demos/dbconnect-plotly)

7

### The lightweight Spark Connect Package

#### • **pip install pyspark-connect**

- Pure Python library, no JVM.
- Pure Spark Connect client, not entire PySpark
- Only 1.5MB (PySpark 355 MB)
- Preferred if your application has fully migrated to the Spark Connect API.

# ANSI MODE ON by default in 4.0

## Migration to ANSI ON

## **Action: Turn On ANSI Mode to fix your data corruptions!**

#### **ANSI Compliance**

In Spark SQL, there are two options to comply with the SQL standard: spark.sql.ansi.enabled and spark.sql.storeAssignmentPolicy (See a table below for details).

When spark, sql, ansi, enabled is set to true, Spark SQL uses an ANSI compliant dialect instead of being Hive compliant. For example, Spark will throw an exception at runtime instead of returning null results if the inputs to a SQL operator/function are invalid. Some ANSI dialect features may be not from the ANSI SQL standard directly, but their behaviors align with ANSI SQL's style.

Moreover, Spark SQL has an independent option to control implicit casting behaviours when inserting rows in a table. The casting behaviours are defined as store assignment rules in the standard.

When spark.sql.storeAssignmentPolicy is set to ANSI, Spark SQL complies with the ANSI store assignment rules. This is a separate configuration because its default value is ANSI, while the configuration spark.sql.ansi.enabled is disabled by default.

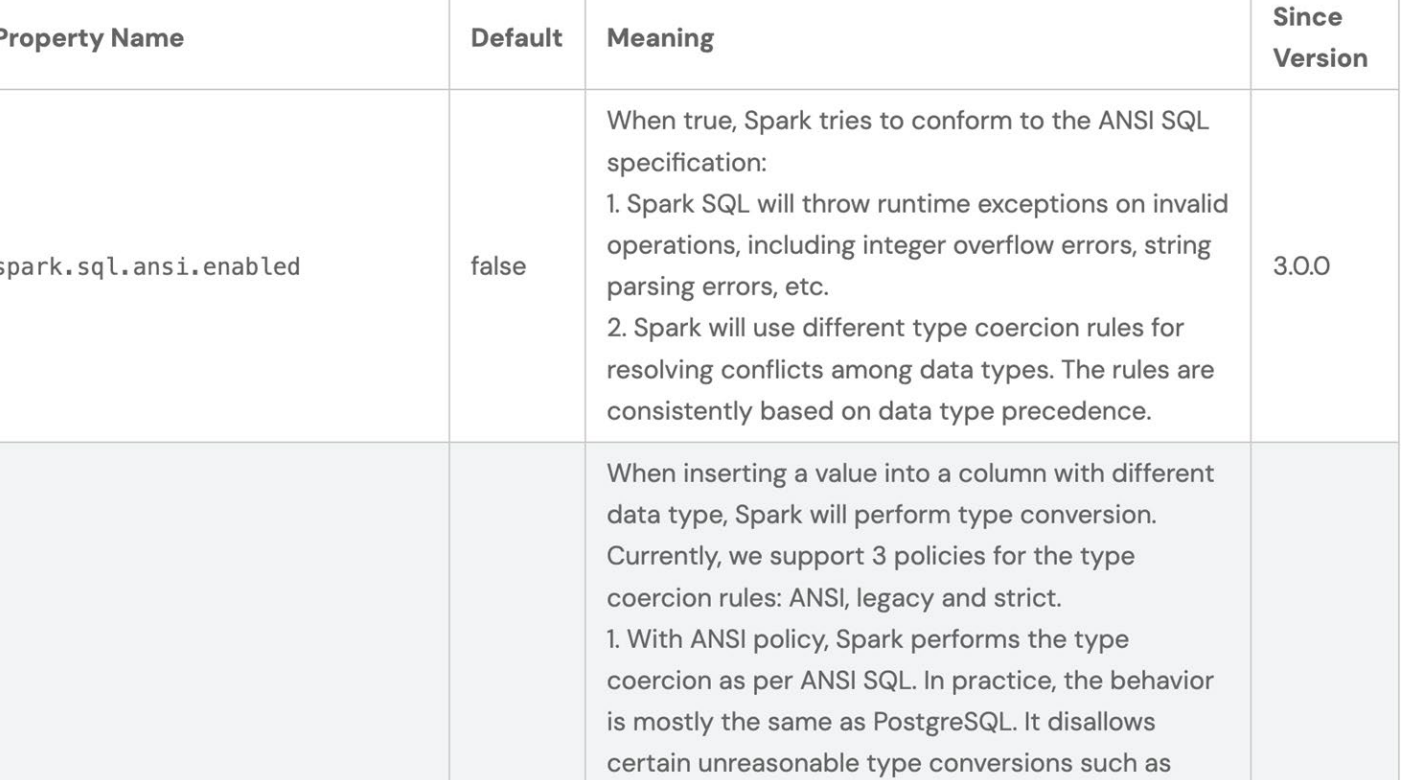

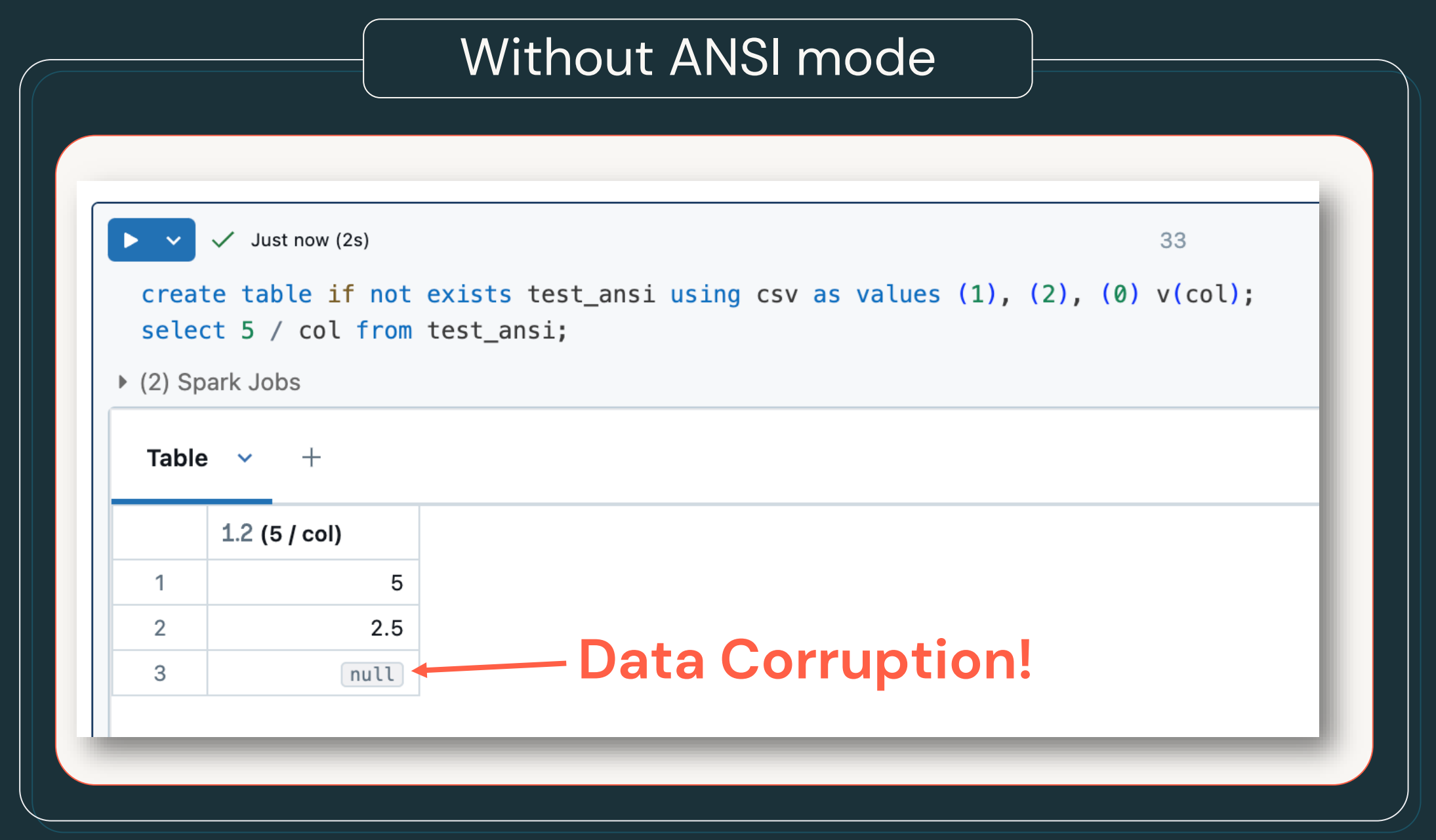

### With ANSI mode (3.5)

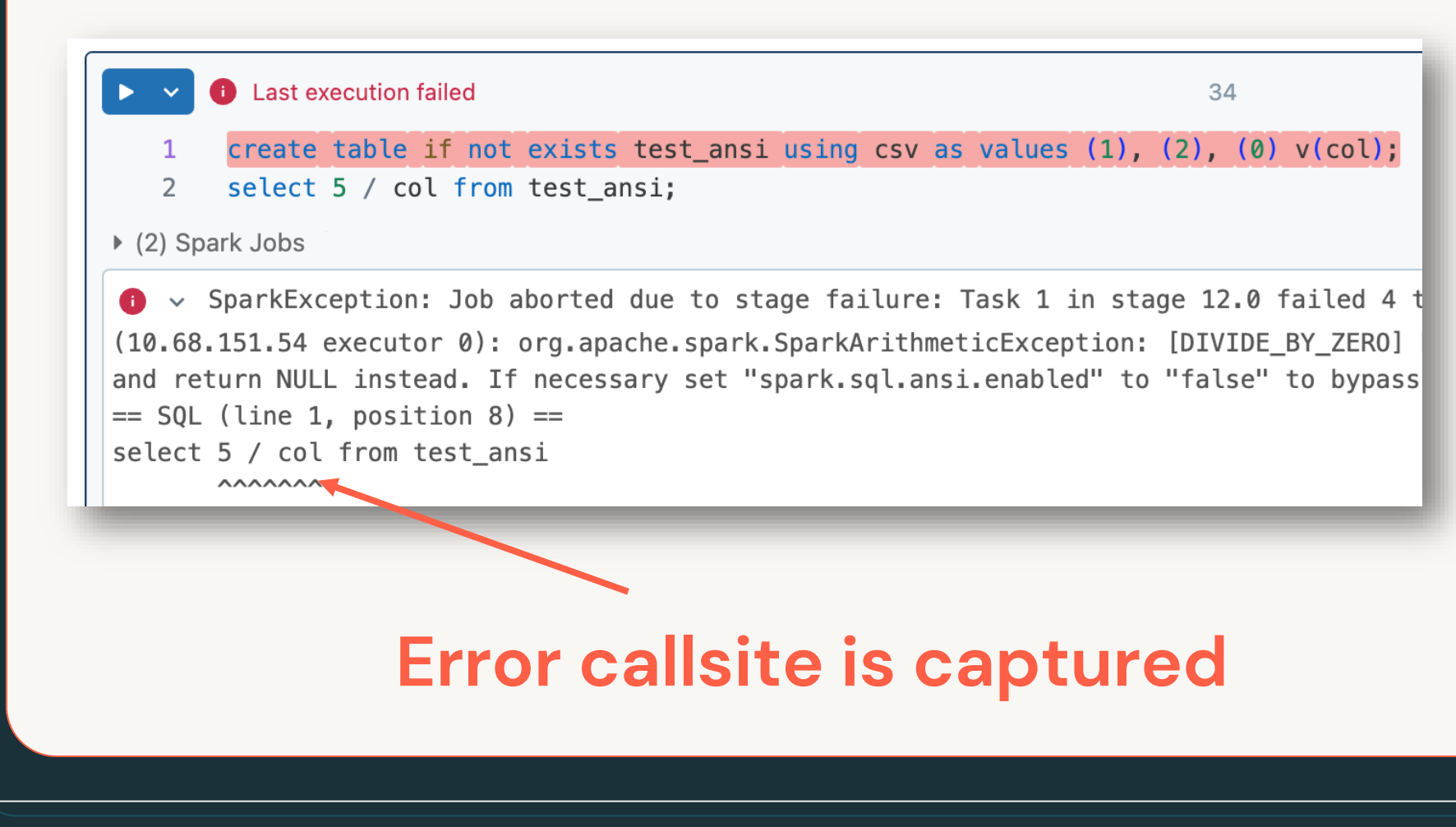

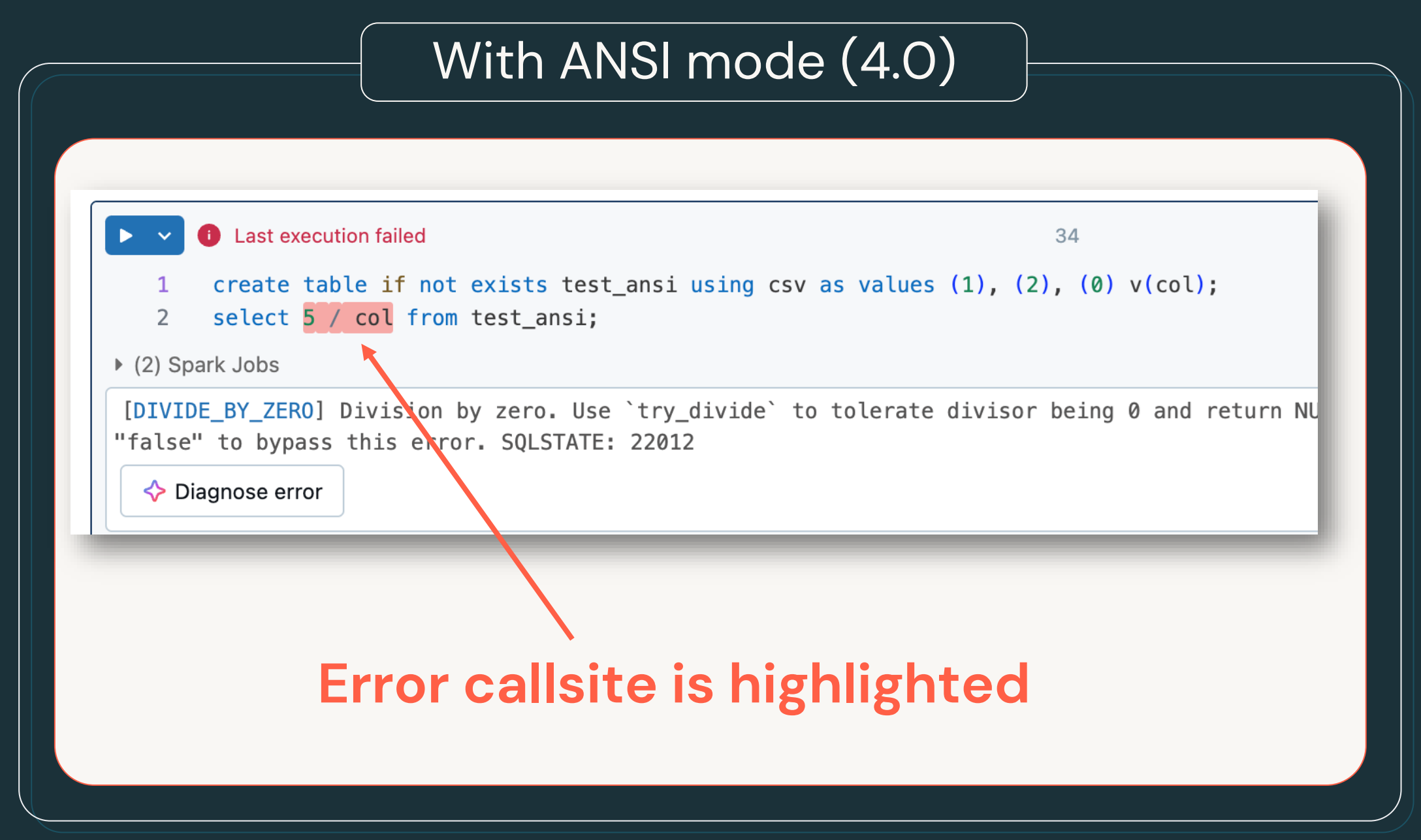

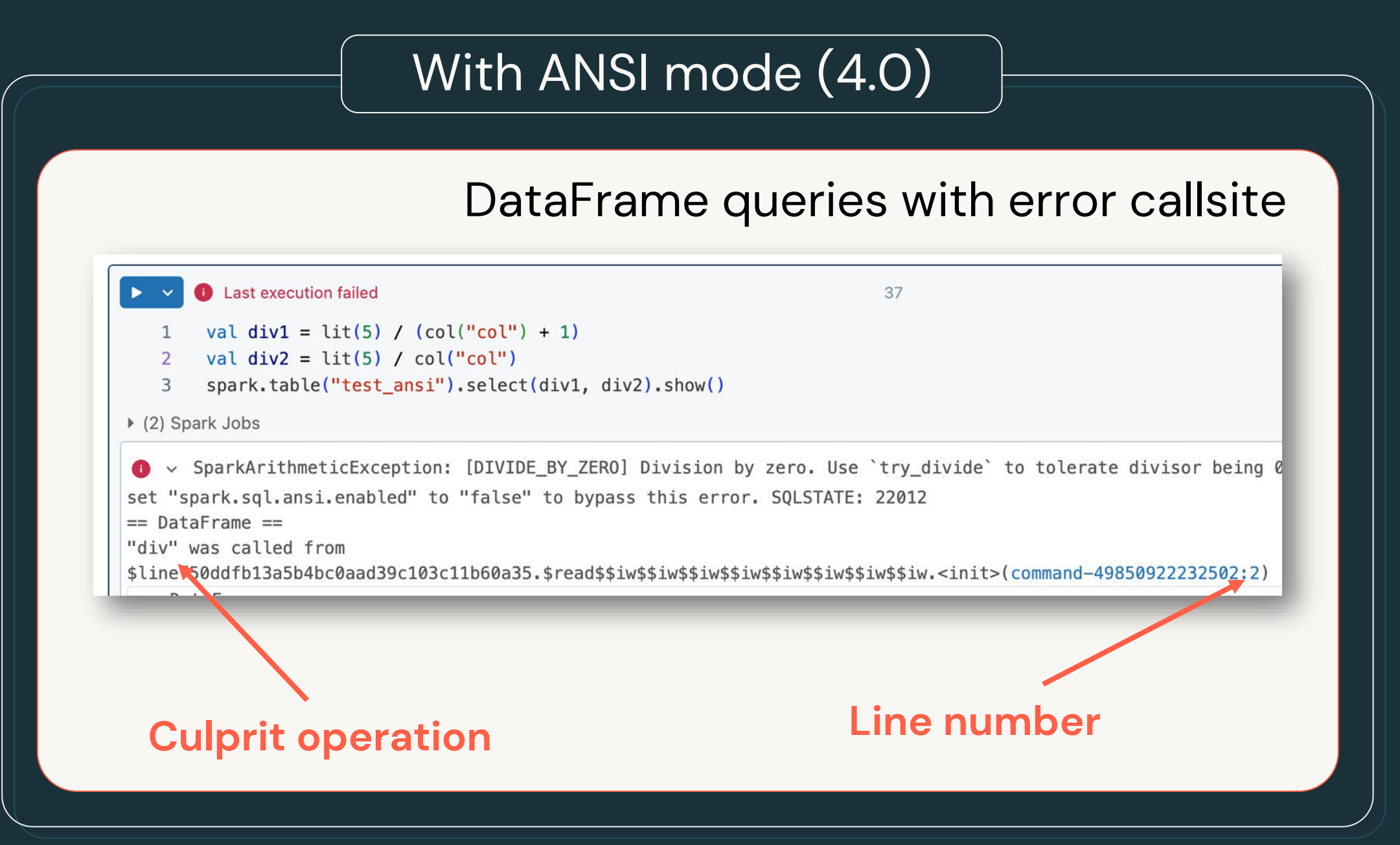

### DataFrame queries with error callsite

- PySpark support is on the way.
- Spark Connect support is on the way.
- Native notebook integration is on the way (so that you can see highlight).

# Variant Data Type for Semi-Structured Data

### **Data Engineer's Dilemma: Only pick 2 out of 3…**  Motivation

What if you could ingest JSON, maintain flexibility, boost performance, and use an open standard?

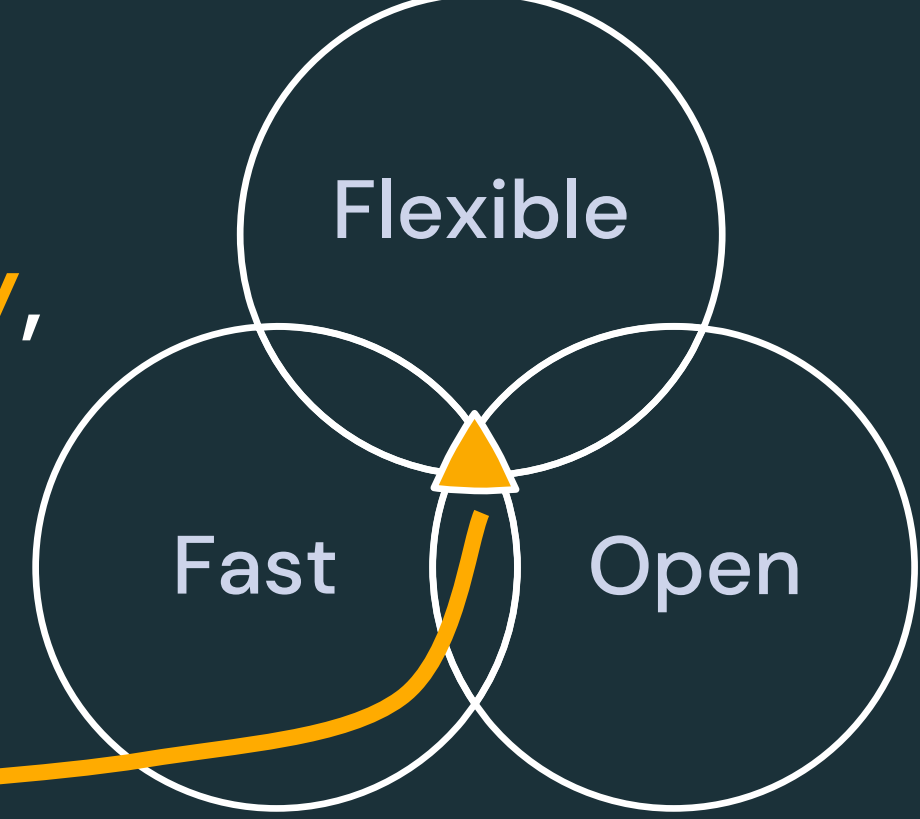

### Variant is flexible

```
INSERT INTO variant_tbl (event_data) 
VALUES
  (
    PARSE_JSON(
       '{"level": "warning",
        "message": "invalid request",
        "user agent": "Mozilla/5.0 \dots"}'
    )
  );
SELECT
  \astFROM
  variant tbl
WHERE
  event data:user agent ilike '%Mozilla%';
```
**SQL** 

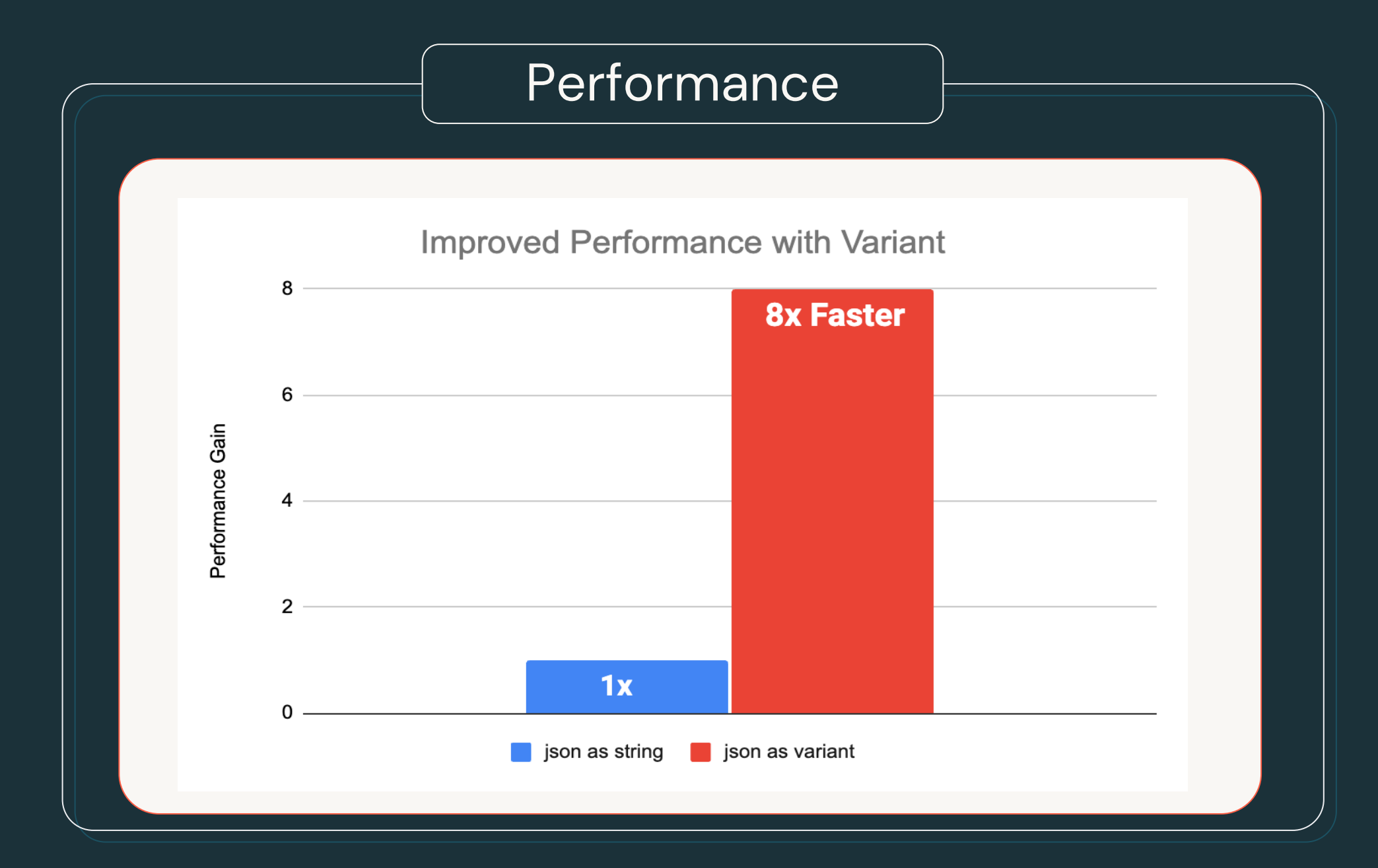

# String Collation Support

### ANSI SQL COLLATE

#### **Sorting and comparing strings according to locale**

- Associate columns, fields, array elements with a collation of choice
	- Case insensitive
	- Accent insensitive
	- Locale aware
- Supported by many string functions such as
	- lower()/upper()
	- substr()
	- locate()
	- like
- GROUP BY, ORDER BY, comparisons, …
- Supported by Delta and Photon

### A look at the default collation  $A < Z < a < Z < \bar{A}$

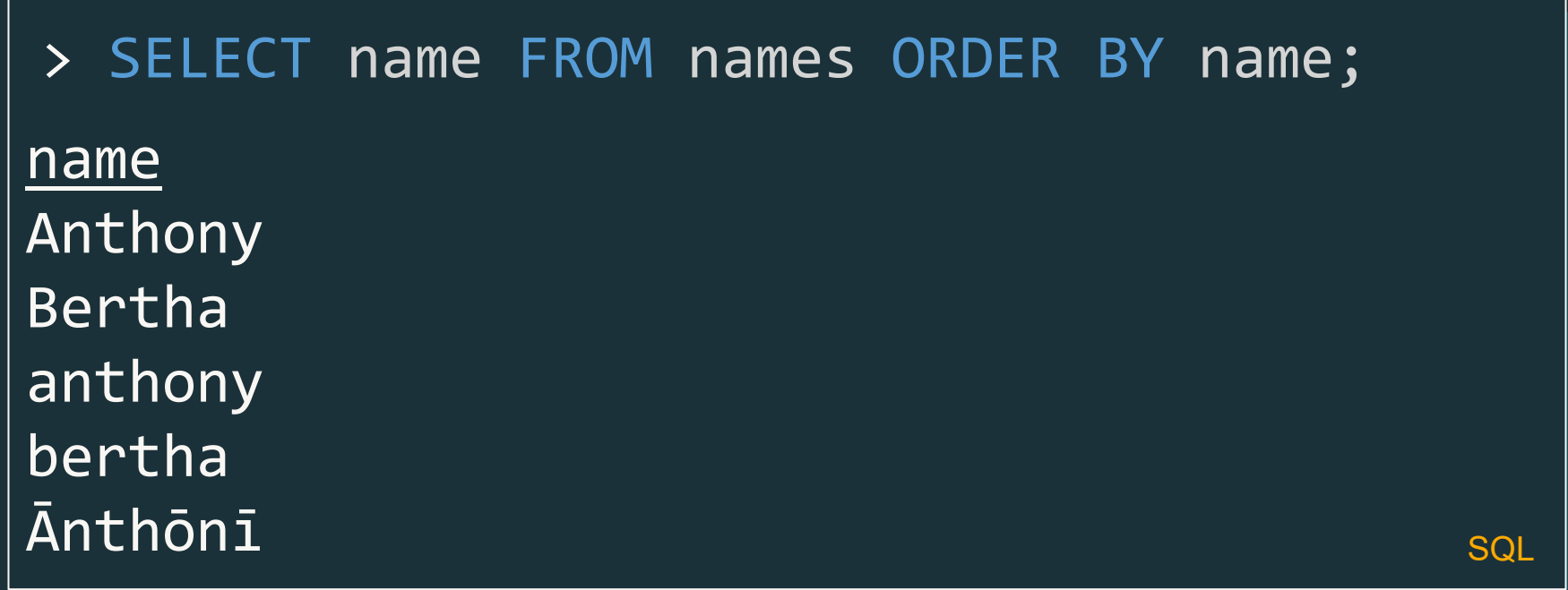

### Is this really what we want here?

### **COLLATE UNICODE**

#### One size, fits most

> SELECT name FROM names ORDER BY name COLLATE unicode; name **Ānthōnī** anthony Anthony bertha Bertha **SQL** 

### Root collation with decent sort order for most locales

### **COLLATE UNICODE\_CI**

Case insensitive comparisons have entered the chat

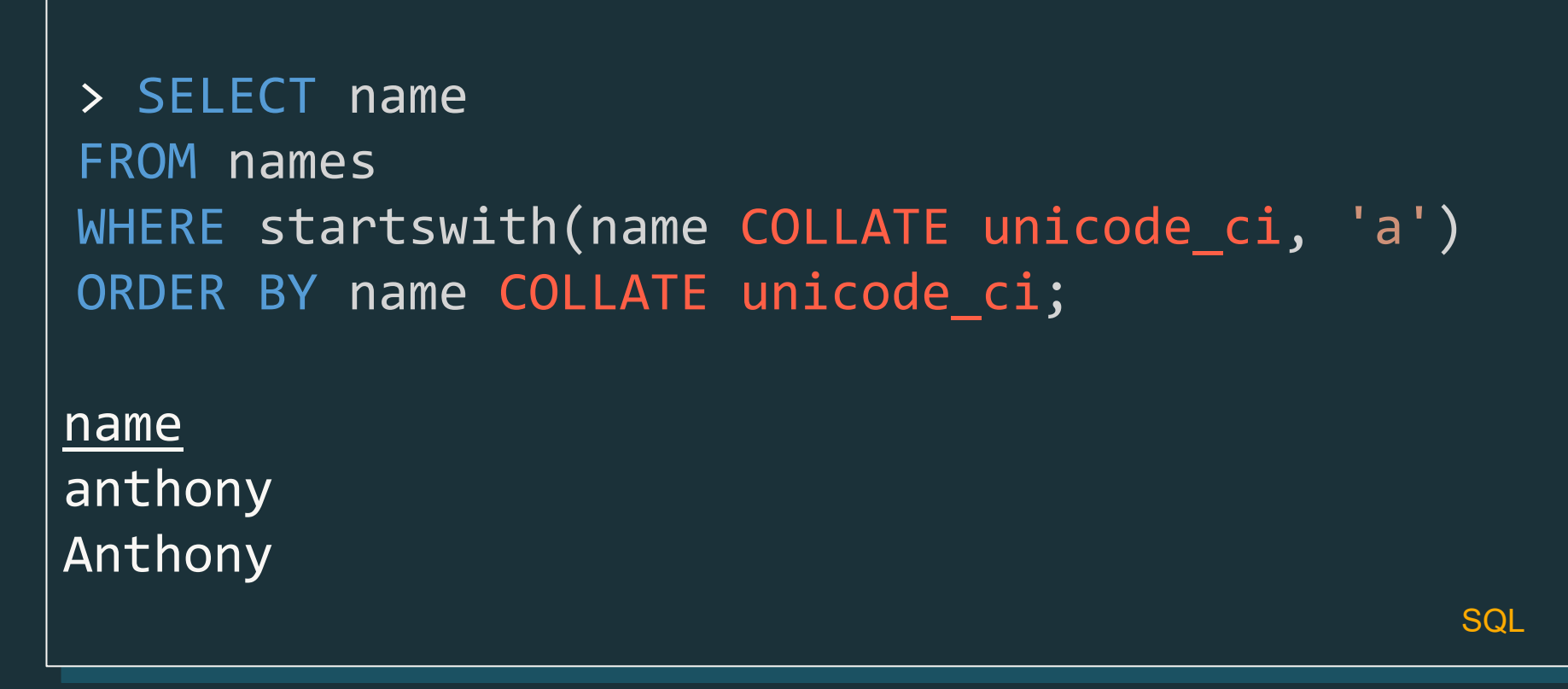

### Case insensitive is not accent insensitive: We lost Anthoni

©2024 Databricks Inc. - All rights reserved

### **COLLATE UNICODE\_CI\_AI** Equality from a to 2

> SELECT name FROM names WHERE startswith(name COLLATE unicode ci ai, 'a') ORDER BY name COLLATE unicode ci ai; <u>name</u> Ānthōnī anthony

**SQL** 

### 100s of supported predefined collations across many locales

©2024 Databricks Inc. - All rights reserved

Anthony

# **Streaming State Data Source**

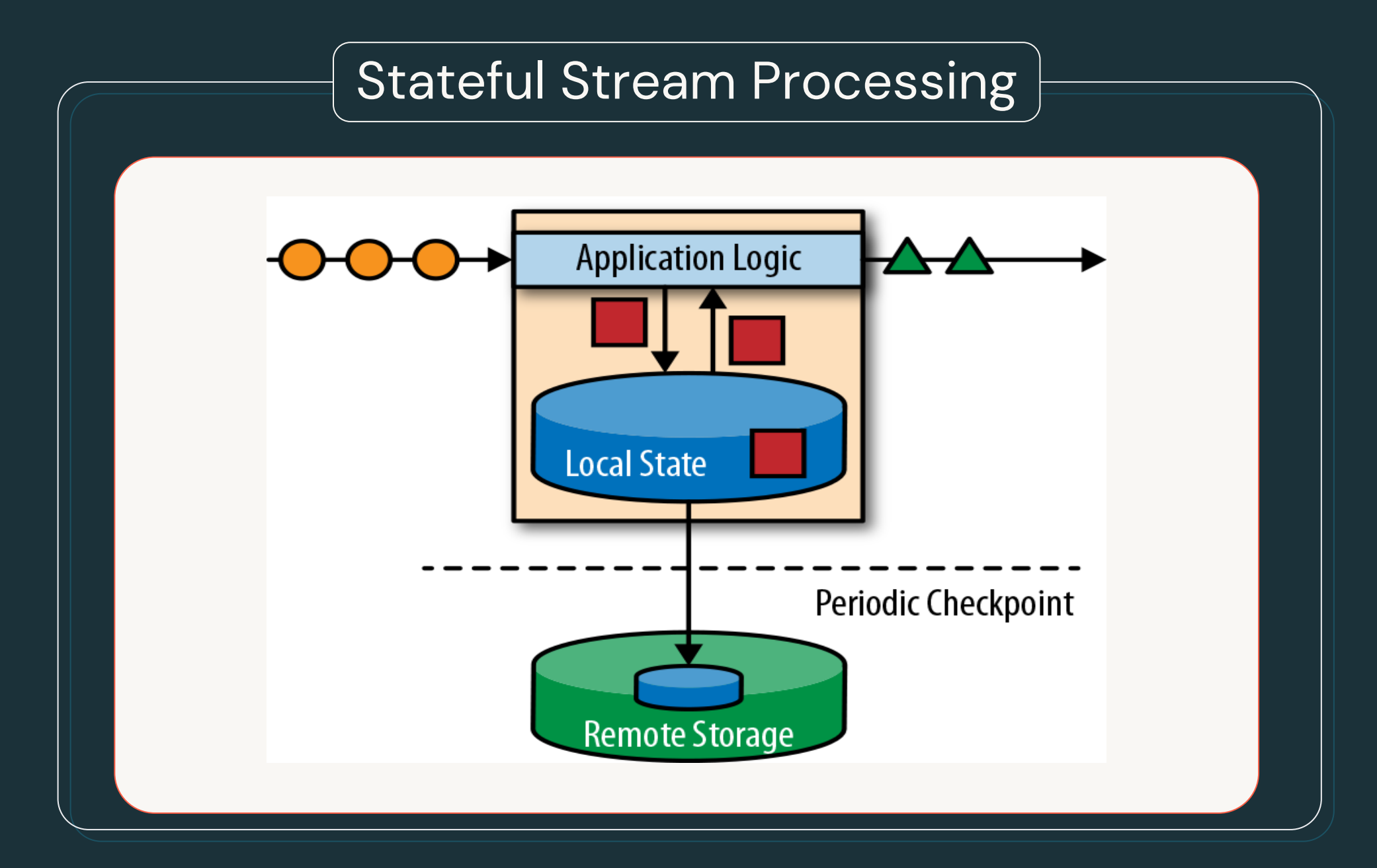

### Streaming State data source

- Allows you to inspect the internal states of streaming applications, for debugging, profiling, testing, troubleshooting, etc.
- Allows you to manipulate the internal states for quick workaround to recover urgent issues.
- All with your familiar data source APIs.

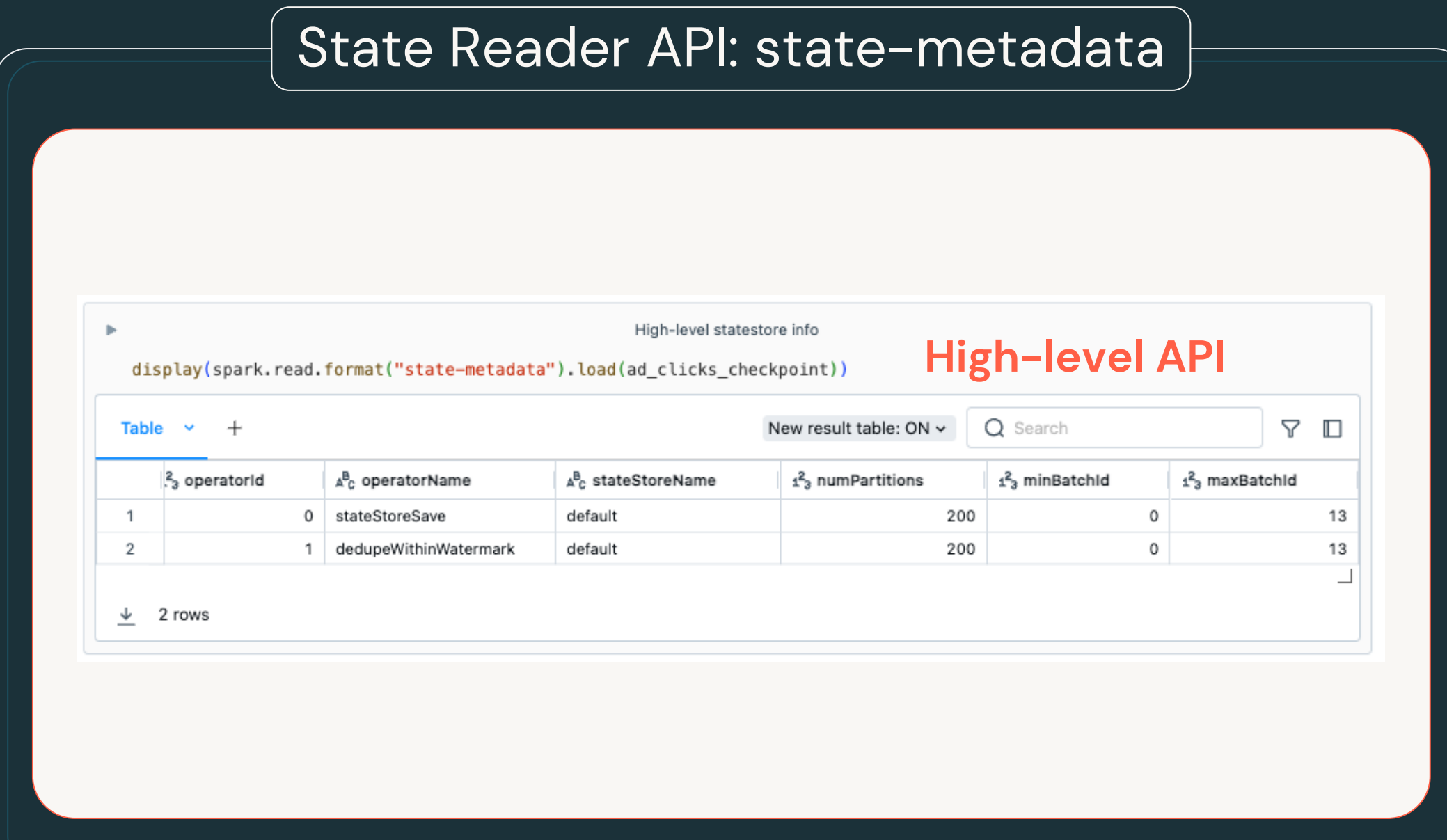

### State Reader API: statestore

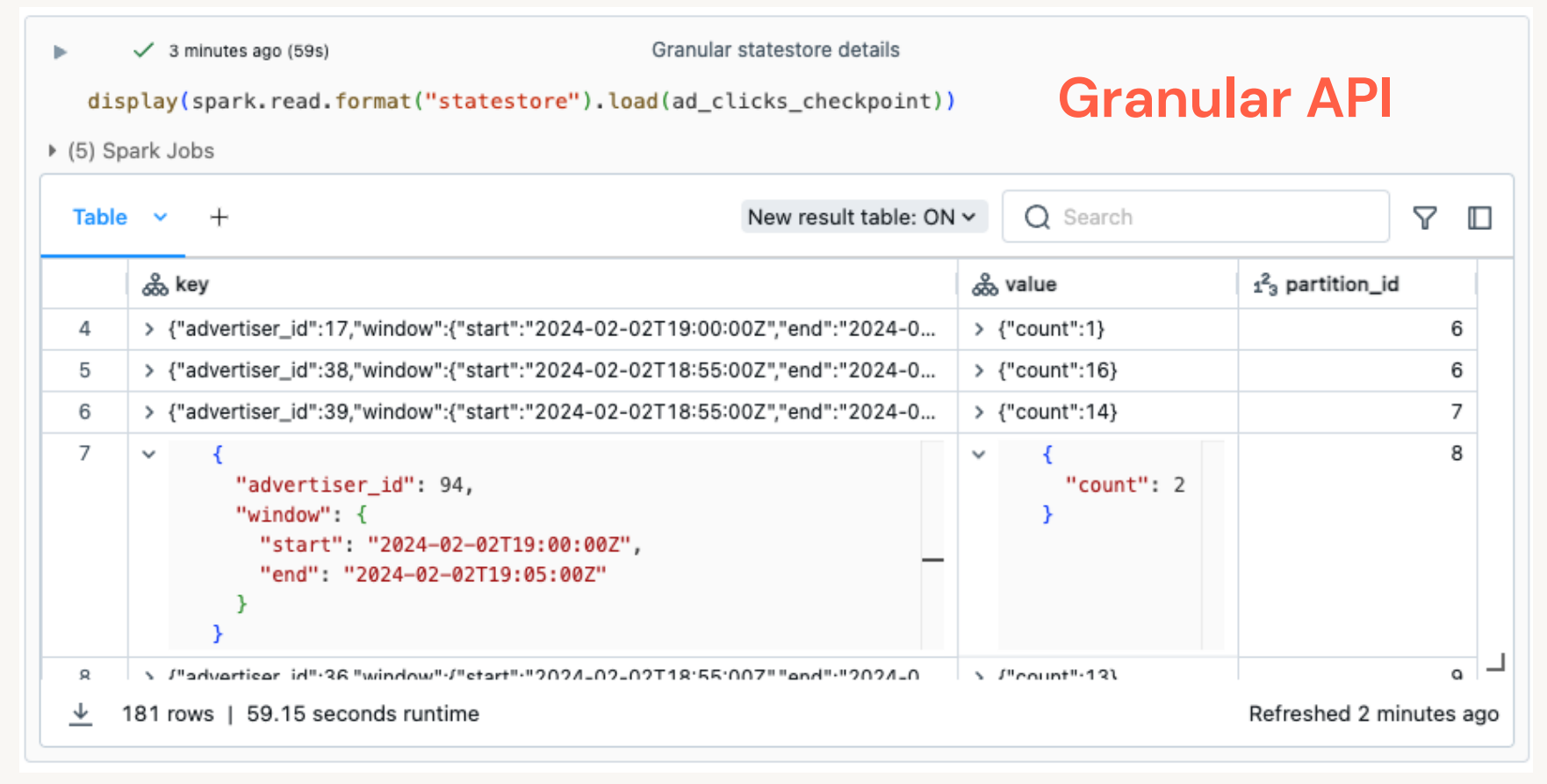

# Arbitrary Stateful Processing V2

# (flat)MapGroupsWithState: current V1 version

• Supports a single user defined state object per grouping key

• State object can be updated while evaluating the current group, and updated value will be available in next trigger.

```
val ds = spark.readStream.json(path)
 .as[CreditCardTransaction]
ds.groupByKey(_.cardId)
 .flatMapGroupsWithState[
   CreditCardTransactionState,
   CreditCardTransaction
 ](
   OutputMode.Append(),
   GroupStateTimeout.NoTimeout())
  (
   (, txns, groupState) => {
     // read state, compute new average, and save to state
     ...
  }
) Scala
```
### Limitations of (flat)MapGroupsWithState

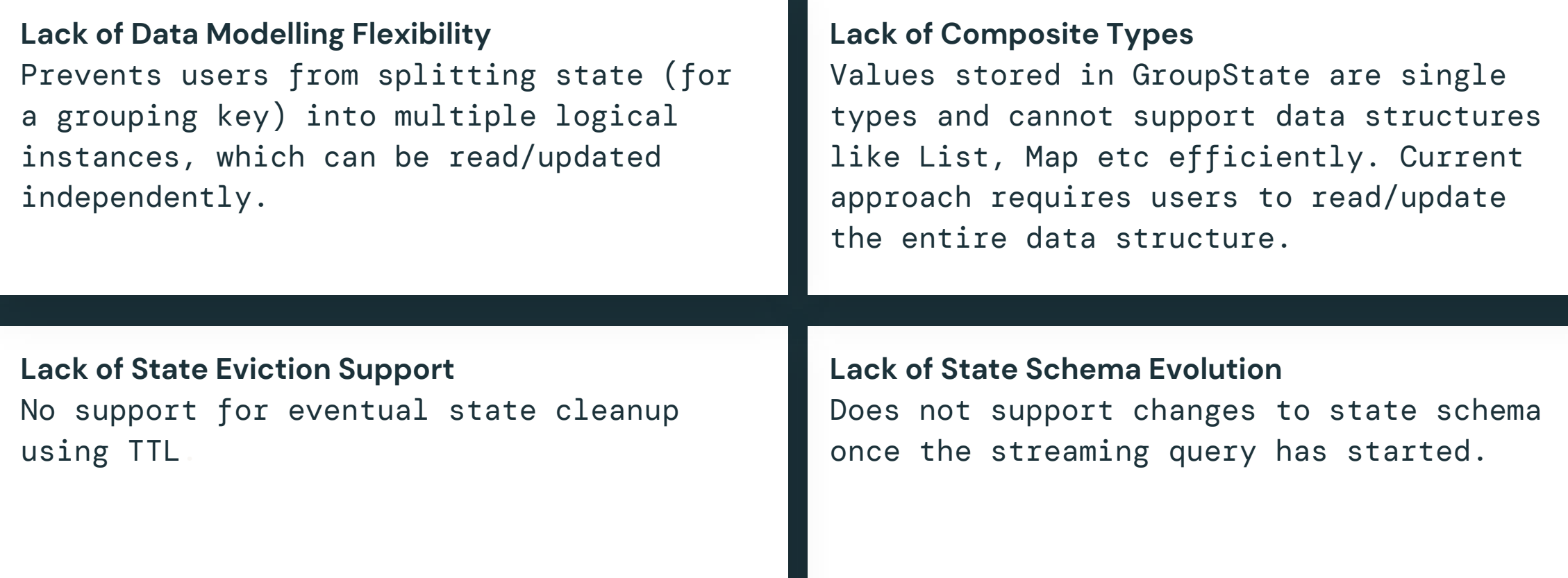

### transformWithState: the V2 version

#### Layered, Flexible,

Extensible State API

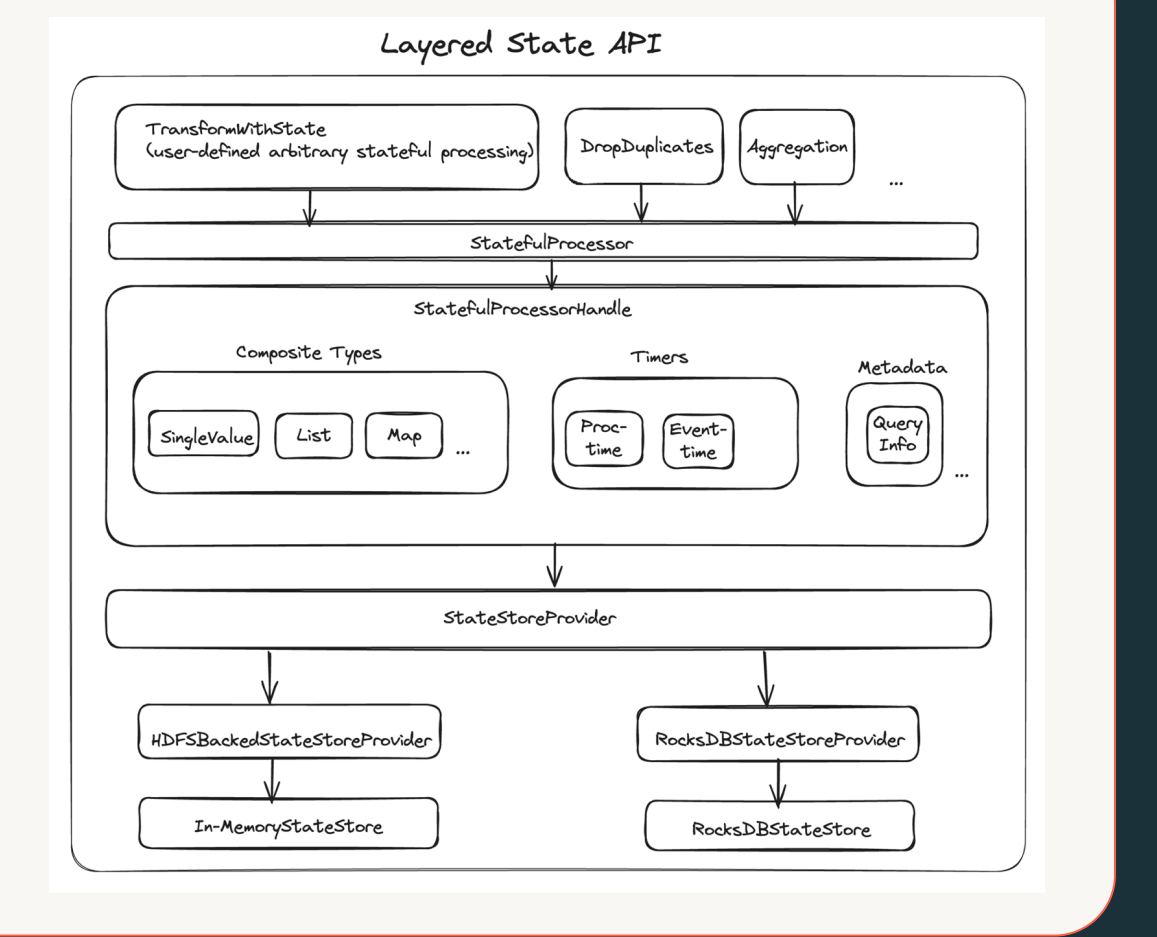

# pandas 2 support/API parity

## Pandas API on Spark (Koalas)

import **pandas as pd**  $df = pd.read_csv("my_data.csv")$ df.columns =  $['x', 'y', 'z1']$ df['x2'] = df.x  $*$  df.x

#### **pandas Pandas API on Spark**

import **pyspark.pandas as ps** df = ps.read\_csv("my\_data.csv") df.columns =  $['x', 'y', 'z1']$ df $\lceil$ 'x2'] = df.x \* df.x Python Python Python Python Python Python Python Python Python Python Python Python Python Python Python Pytho
### **API change parity with Pandas 2.2.2**  Pandas 2.x Support

Backwards incompatible API changes

- [Pandas 2.0.0](https://pandas.pydata.org/docs/whatsnew/v2.0.0.html#backwards-incompatible-api-changes)
- [Pandas 2.1.0](https://pandas.pydata.org/docs/whatsnew/v2.1.0.html#backwards-incompatible-api-changes)

[SPARK-44101](https://issues.apache.org/jira/browse/SPARK-44101)

[Spark migration guide](https://github.com/apache/spark/blob/master/python/docs/source/migration_guide/pyspark_upgrade.rst#upgrading-from-pyspark-35-to-40)

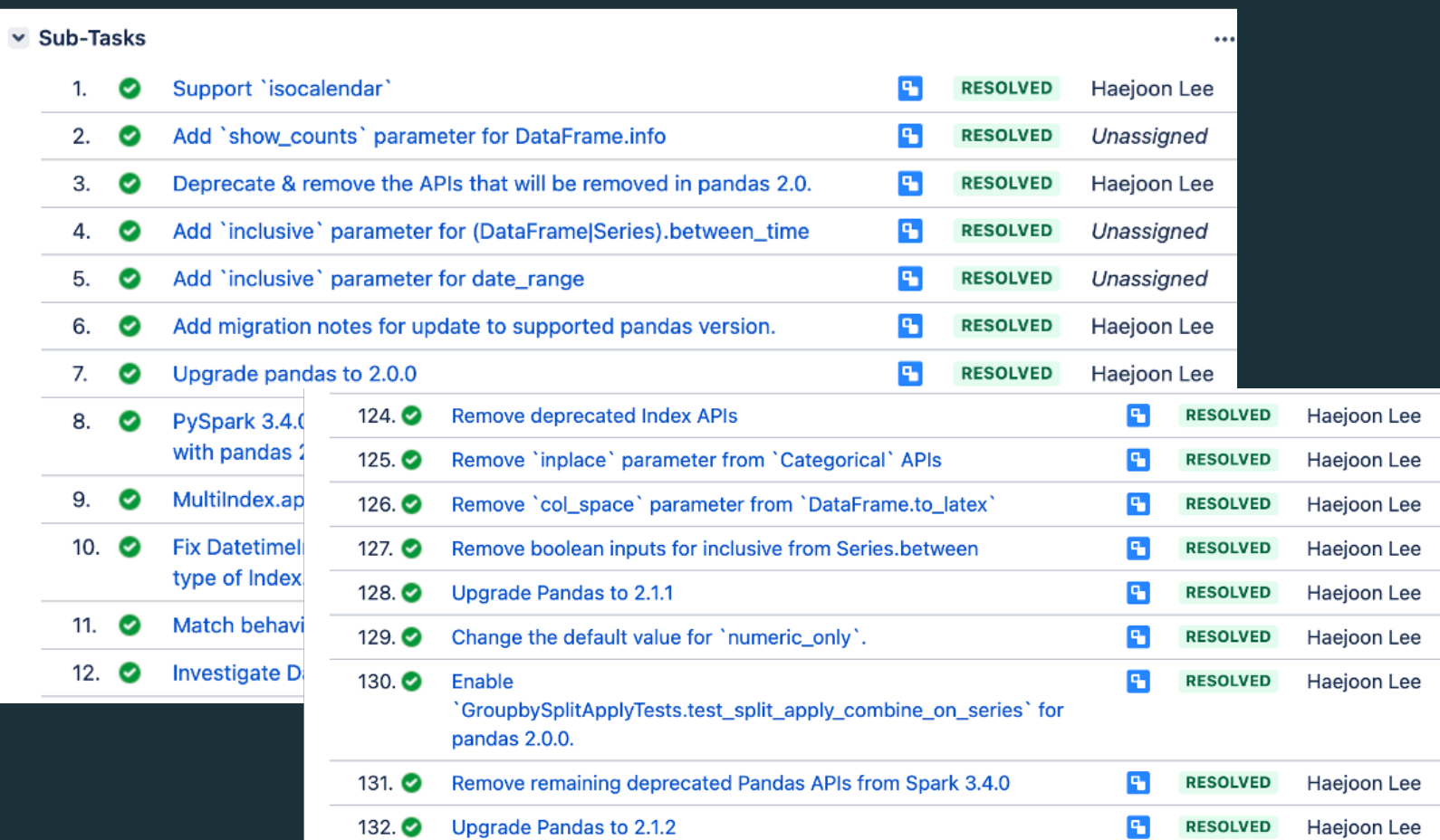

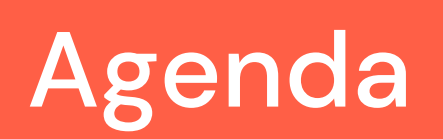

### **New Functionalities**

Spark Connect, ANSI Mode, Arbitrary Stateful Processing V2, Collation Support, Variant Data Types, pandas 2.x Support

### **Extensions**

**Usability**

Python Data Source APIs, XML/Databricks Connectors and DSV2 Extension, Delta 4.0

### **Custom Functions and Procedures**

SQL UDFs, SQL Scripting, Python UDTF, Arrow optimized Python UDF, PySpark UDF Unified Profiler

Structured Logging Framework, Error Class Framework, Behavior Change Process

Streaming and Batching Python Data Sources

# Why Python Data Source?

- People like writing Python!
- **pip install** is so convenient.
- Simplified API without complicated performance features in Data Source V2.

# Spark Python

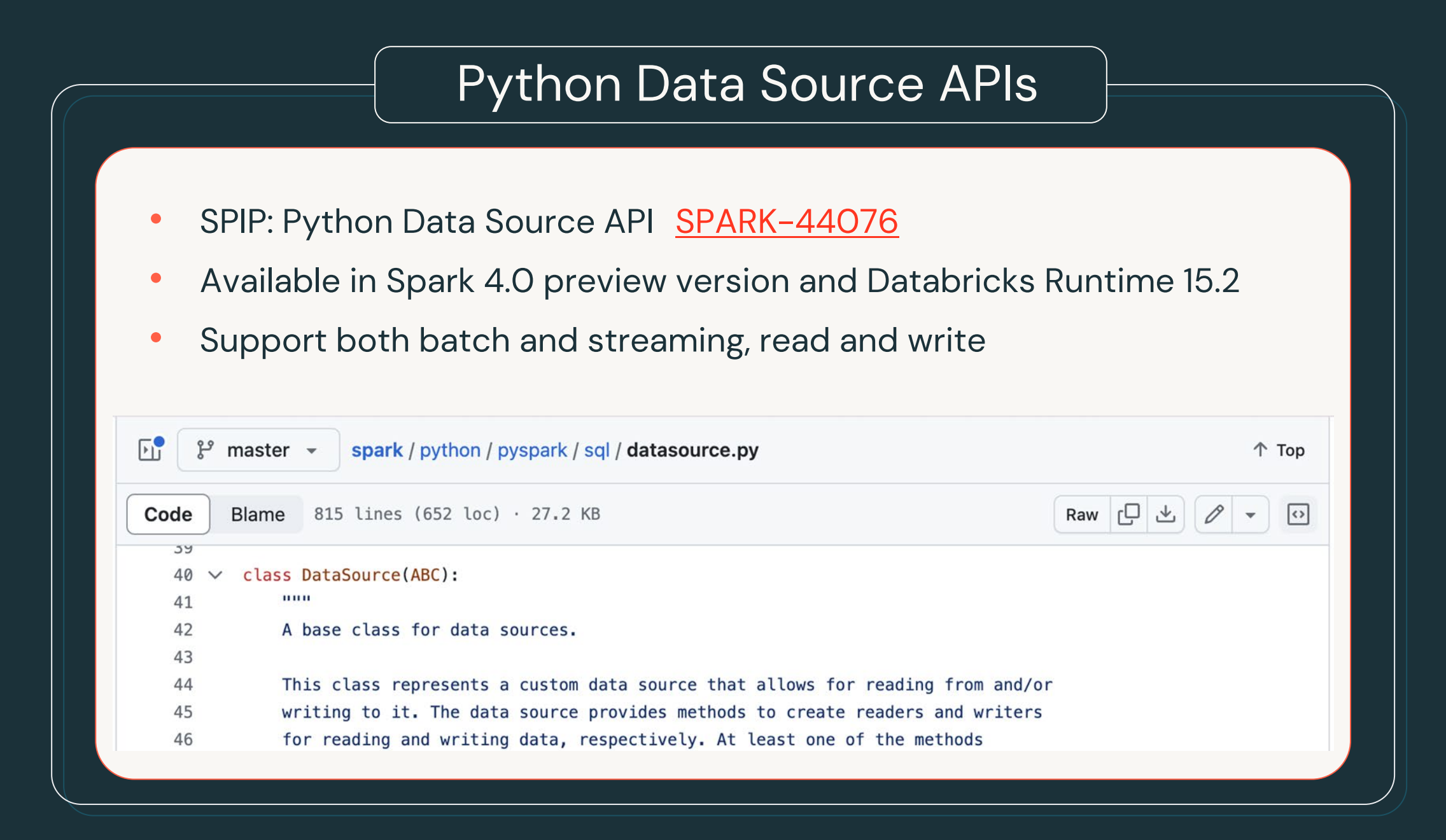

# Python Data Source Overview

**Easy Three Steps to create and use your custom data sources**

**Step 1: Create a Data Source | Step 2: Register the Data** 

class MySource(DataSource):

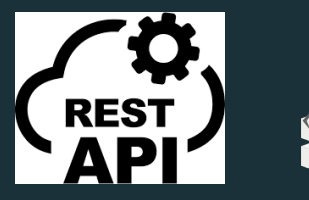

…

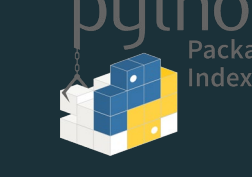

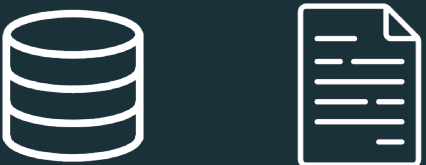

**Source**

Register the data source in the current Spark session using the Python data source class:

spark .dataSource .register(MySource)

**Step 3: Read from or write to the data source**

```
spark.read
.format("my-source")
.load(...)
```
df.write .format("my-source") .mode("append") .save(...)

DataFrame.toArrow GroupedData.applyInArrow

### DataFrame.toArrow

- An simply API to convert PySpark DataFrame to PyArrow Table.
- Make it easier to integrate with Arrow ecosystem.
- Note, all the data is loaded into the driver's memory. It may cause outof-memory errors for large data

```
\gg df.toArrow()
pyarrow.Table
age: int64
name: string
age: [[2,5]]
name: [["Alice", "Bob"]]
```
### GroupedData.applyInArrow

- Utilizes Apache Arrow to map functions over DataFrame groups
- Returns the result as a DataFrame
- Supports functions taking pyarrow.Table or tuple of grouping keys and pyarrow.Table
- Note: Function requires a full shuffle and may cause out-of-memory errors for large data groups

```
from pyspark.sql.functions import ceil
>>> import pyarrow 
>>> import pyarrow.compute as pc 
>>> df = spark.createDataFrame(
       [(1, 1.0), (1, 2.0), (2, 3.0), (2, 5.0), (2, 10.0)],\ldots ("id", "v"))
>>> def normalize(table):
\ldots v = table.column("v")
\ldots norm = pc.divide(pc.subtract(v, pc.mean(v)),
pc.stddev(v, ddof=1))
       return table.set column(1, "v", norm)
>>> df.groupby("id").applyInArrow(
       normalize, schema="id long, v double").show()
+---+-------------------+
| id| v|
         +---+-------------------+
   | 1|-0.7071067811865475|
      0.7071067811865475
   | 2|-0.8320502943378437|
     | 2|-0.2773500981126146|
     | 2| 1.1094003924504583|
+---+-------------------+
```
# **XML Connectors**

# Reading XML files out of the box

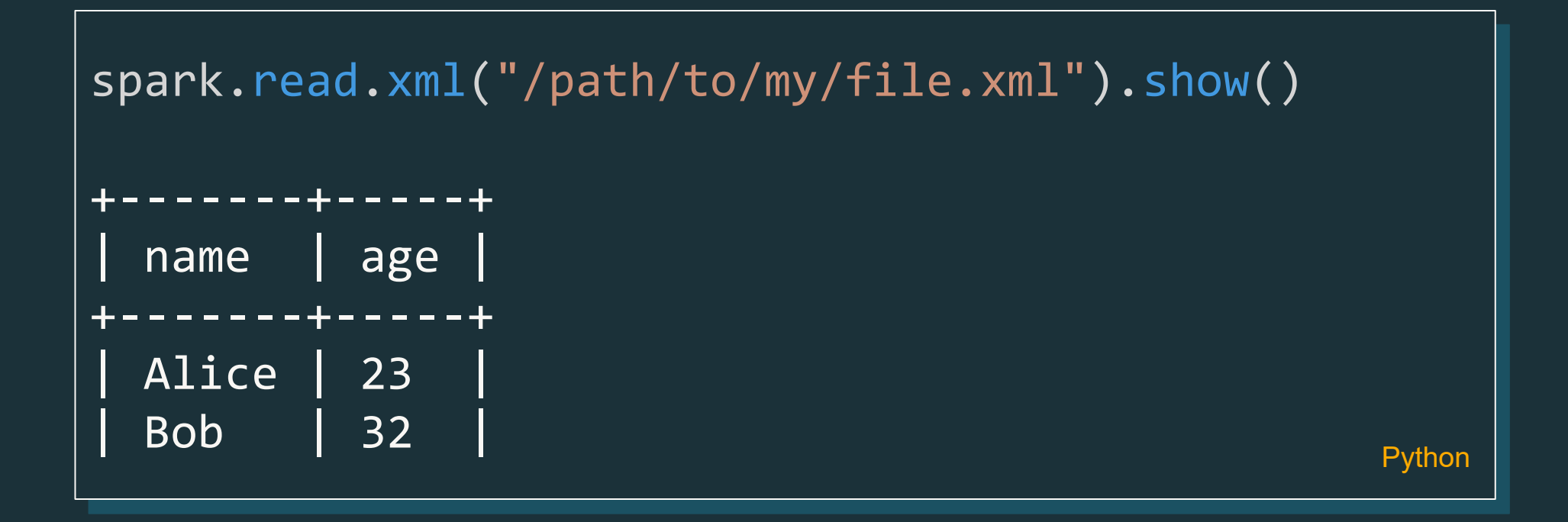

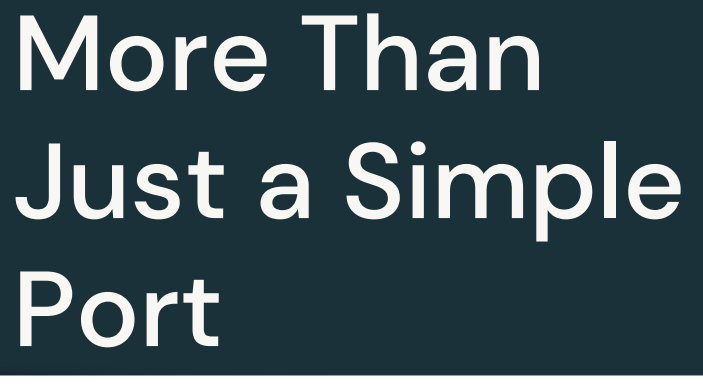

#### $\vee$  Sub-Tasks

- Port the initial implementation of Spark XI  $1.$   $\bullet$
- $2.$   $\bullet$ XML: Implement FlleFormat Interface
- $3.$ **XML: Update Spark Docs**
- XML: Add Python and sparkR binding includi  $4.$   $\bullet$

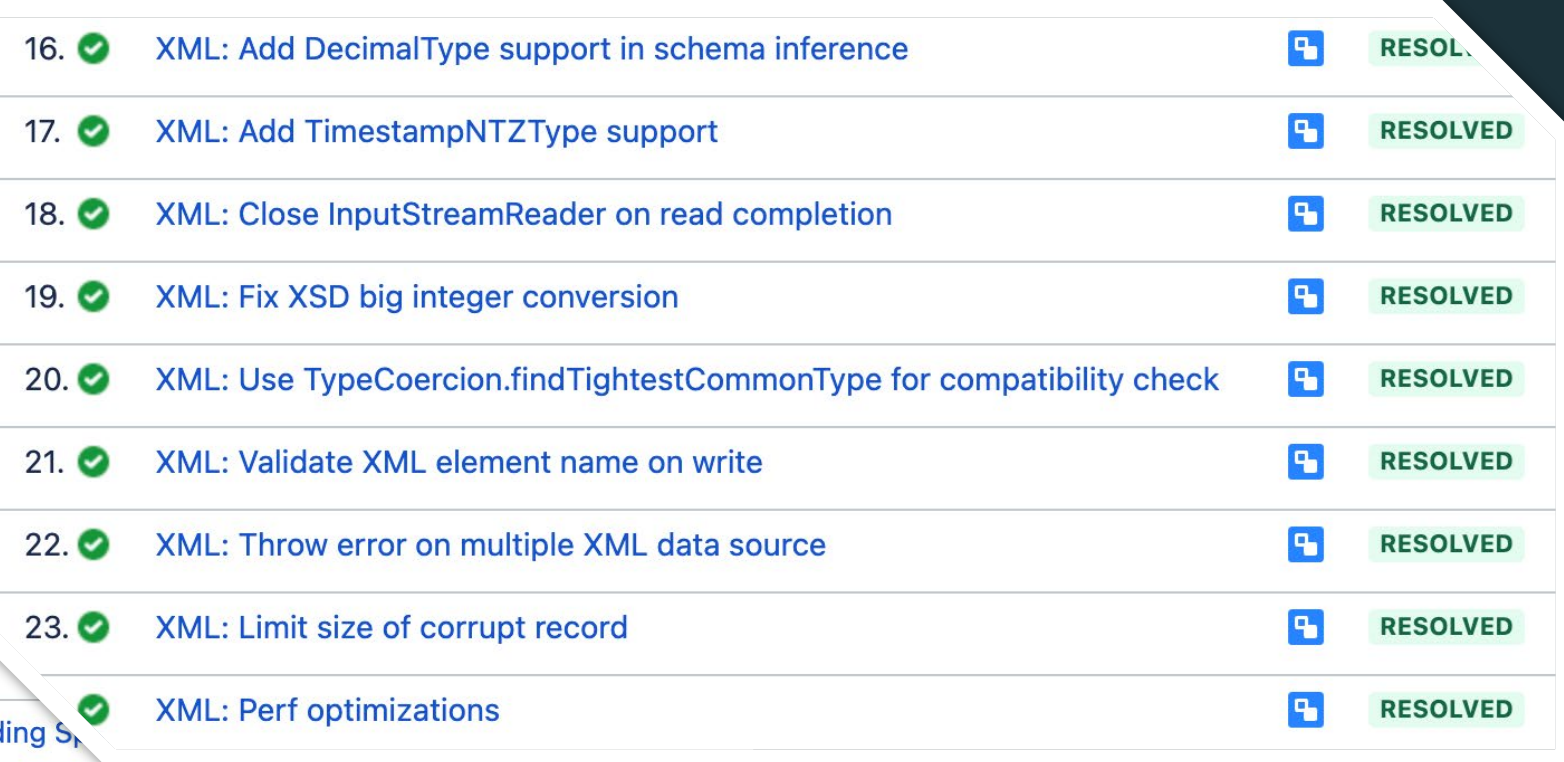

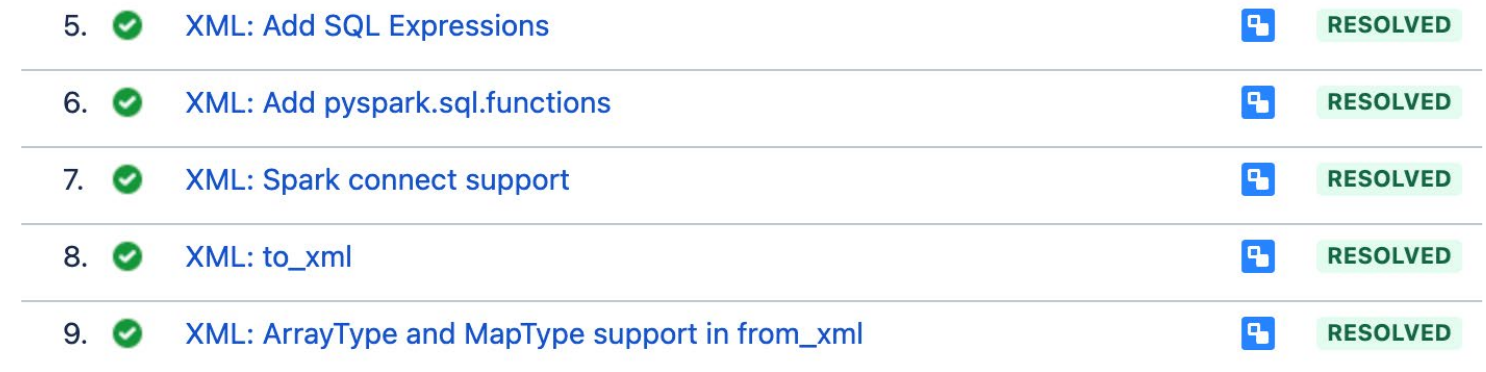

# Databricks JDBC Dialect

# Reading Databricks SQL out of the box

```
spark.read.jdbc(
   "jdbc:databricks://…",
   "my_table",
   properties
).show()
+-------+-----+
 | name | age |
+-------+-----+
 | Alice | 23 |
| Bob | 32 | Python
```
# **Delta Lake 4.0**

## **The biggest Delta release yet**

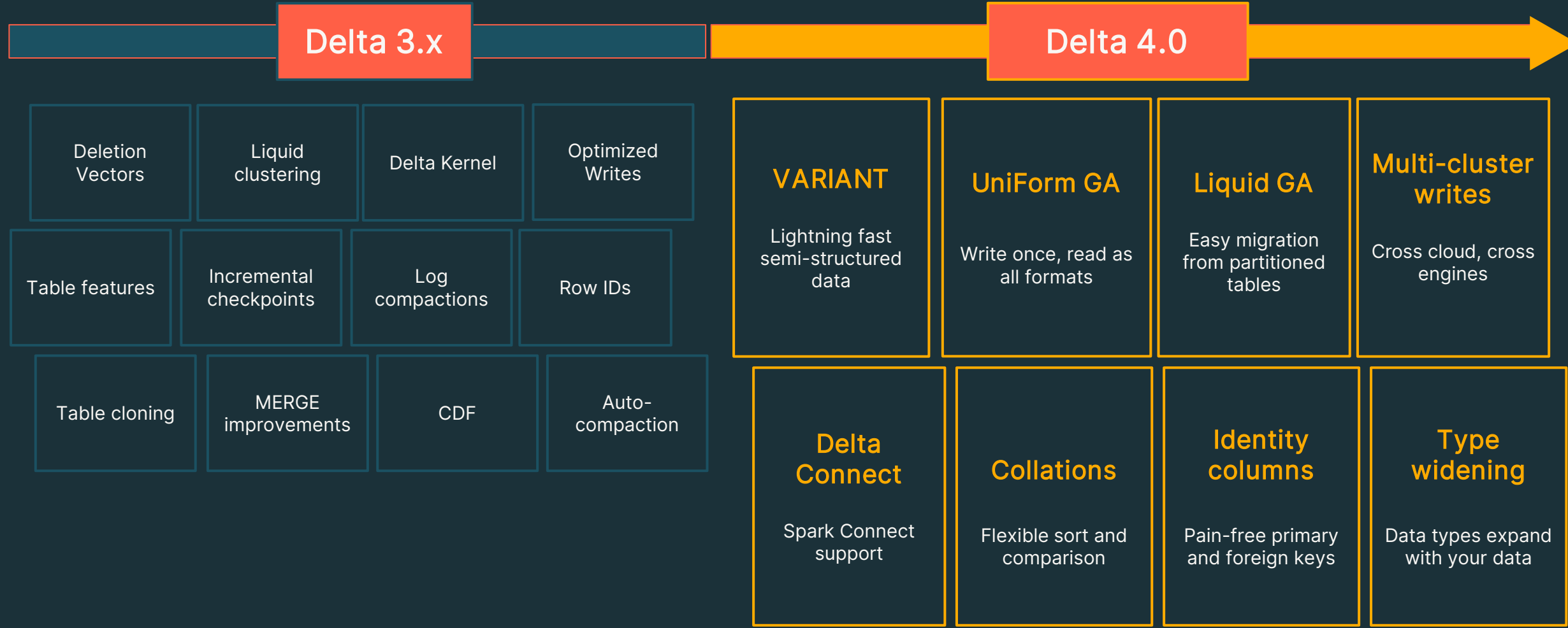

# **UniForm GA**

Towards full lakehouse format Interoperability

**Metadata**

**Data**

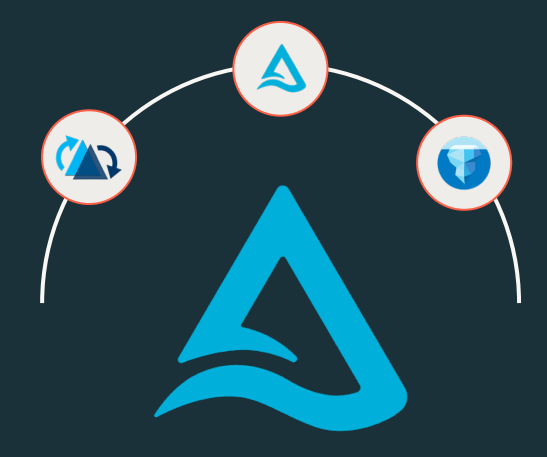

**Delta Lake With UniForm**

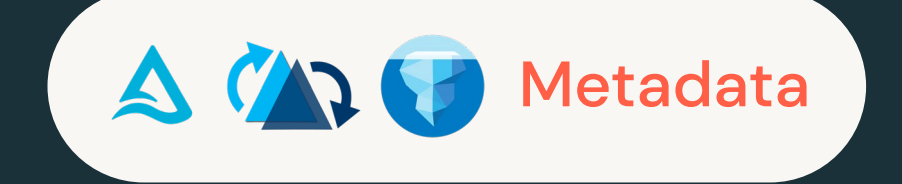

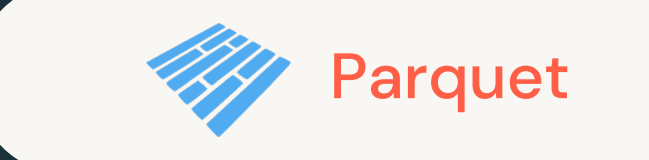

# **Liquid clustering Usage Walkthrough**

Create a new Delta table with liquid clustering CREATE [EXTERNAL] TABLE tbl (id INT, name STRING) CLUSTER BY(id)

Change Liquid Clustering keys on existing clustered table:

### ALTER TABLE tbl CLUSTER BY (name);

Clustering data in a Delta table with liquid clustering:

OPTIMIZE tbl;

What you don't need to worry about:

- Optimal file sizes
- Whether a column can be used as a clustering key
- Order of clustering keys

**Public doc:** <https://docs.databricks.com/delta/clustering.html>

# **Liquid Clustering GA**

### Easy to use

Up to 7x faster writes

Up to 12x faster reads

**Highly flexible** 

Ingestion + Clustering Time with 1 TB Dataset - Lower is better  $7x$ **Before** After (Partitioning + Zorder) (Liquid Clustering)

Faster write times to an Optimized Data Layout with Liquid Clustering

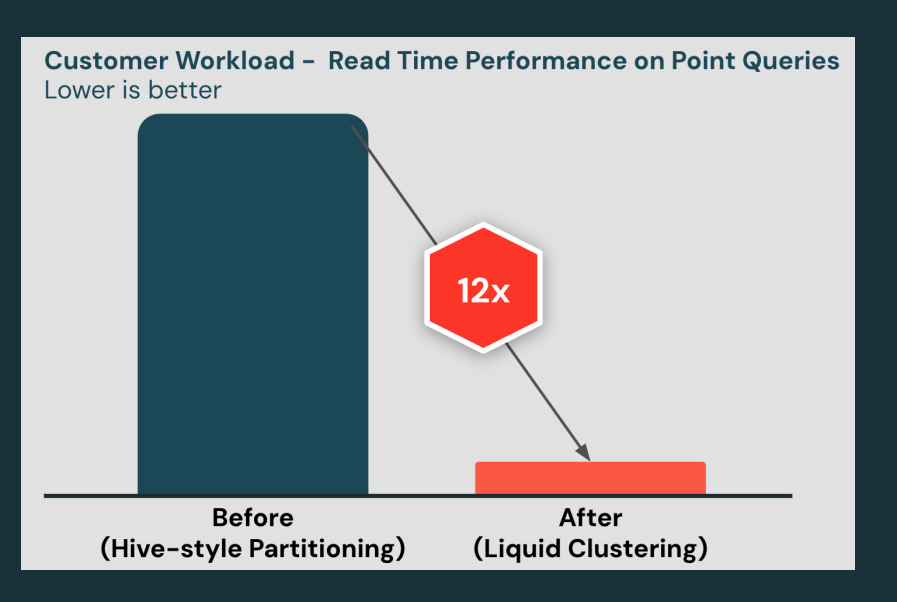

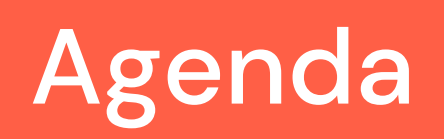

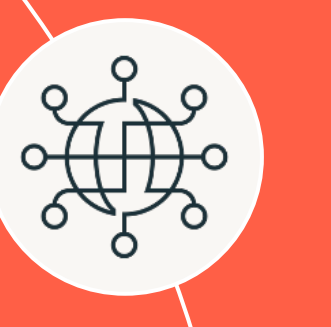

### **New Functionalities**

Spark Connect, ANSI Mode, Arbitrary Stateful Processing V2, Collation Support, Variant Data Types, pandas 2.x Support

### **Extensions**

**Usability**

Python Data Source APIs, XML/Databricks Connectors and DSV2 Extension, Delta 4.0

### **Custom Functions and Procedures**

SQL UDFs, SQL Scripting, Python UDTF, Arrow optimized Python UDF, PySpark UDF Unified Profiler

#### Structured Logging Framework, Error Class Framework, Behavior Change Process

# **Python UDTF**

# Python User Defined Table Functions

This is a new kind of function that returns an *entire table* as output instead of a single scalar result value

○ Once registered, they can appear in the FROM clause of a SQL query

○ Or use the DataFrame API to call them

from pyspark.sql.functions import udtf

```
@udtf(returnType="num: int, squared: int")
class SquareNumbers:
    def eval(self, start: int, end: int):
        for num in range(start, end +1):
            yield (num, num * num)
                                            Python
```
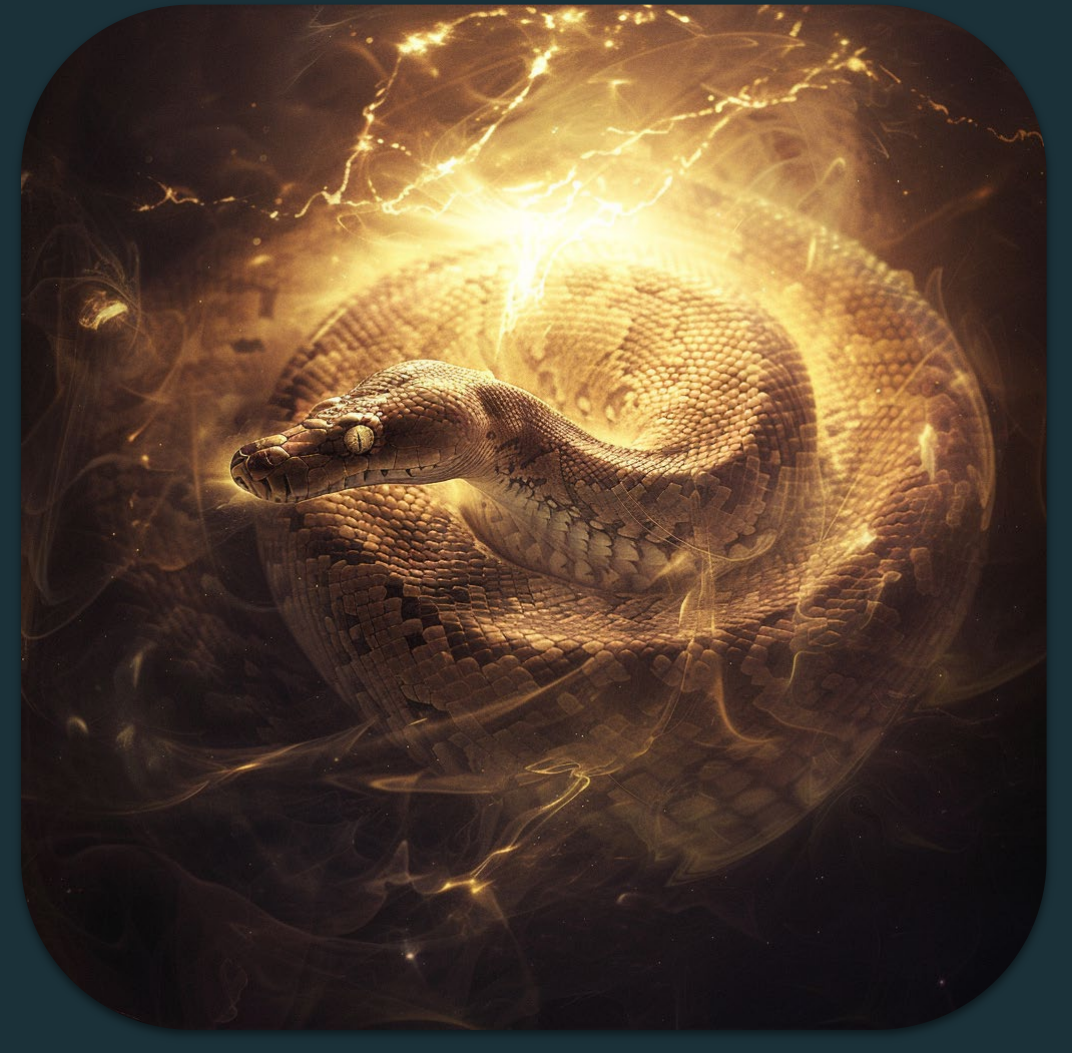

# Python User Defined Table Functions

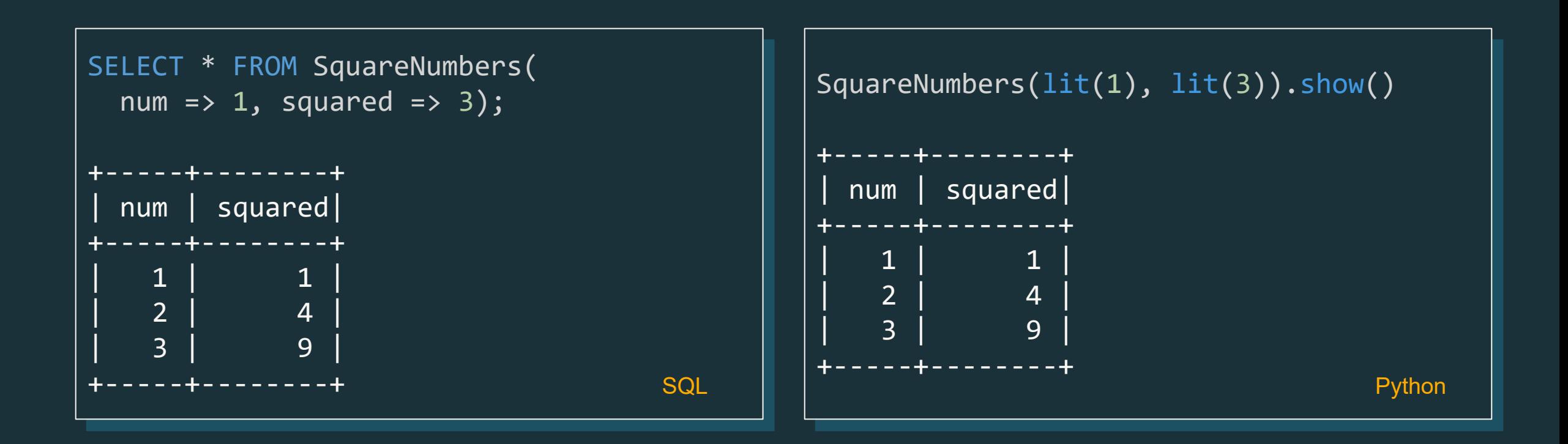

### SQL Lang PySpark DataFrame APIs

# Python UDTF

### Polymorphic Analysis

Compute the output schema for each call depending on arguments, using analyze

```
class ReadFromConfigFile:
   @staticmethod
   def analyze(filename: AnalyzeArgument):
       with open(os.path.join(
           SparkFiles.getRootDirectory(),
           filename.value), "r") as f:
       # Compute the UDTF output schema
       # based on the contents of the file.
       return AnalyzeResult(
           from file(f.read()))
    ...
```

```
ReadFromConfigFile(lit("config.txt")).show()
```
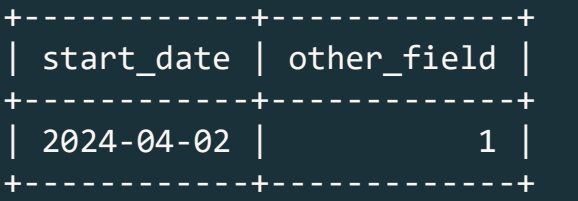

### Input Table Partitioning

Split input rows among class instances: eval runs once each row, then terminate runs last

```
class CountAndMax:
   def __init__(self):
       self._count = 0self. max = 0def eval(self, row: Row):
       self. count += 1self. max = max(self. max, row[0])
   def terminate(self):
       yield self. count, self. max
```

```
WITH t AS (SELECT id FROM RANGE(0, 100))
SELECT * FROM CountAndMax(
TABLE(t) PARTITION BY id / 10 ORDER BY id);
```

```
+-------+-----+
 | count | max |
+-------+-----+
     | 10 | 0 |
     | 10 | 1
...
```
Python Python Python Python Python Python Python Python Python Python Python Python Python Python Python Python

# Python UDTF

### Variable Keyword Arguments

The analyze and eval methods may accept \*args or \*\*kwargs

```
©2024 Databricks Inc. — All rights reserved
class VarArgs:
     @staticmethod
     def analyze(**kwargs: AnalyzeArgument):
         return AnalyzeResult(StructType(
              [StructField(key, arg.dataType)
              for key, arg in sorted(
                  kwargs.items())]))
     def eval(self, **kwargs):
         yield tuple(value for _, value
              in sorted(kwargs.items()))
SELECT * FROM VarArgs(a => 10, b => \sqrt{x});
+----+-----+
| a | b |
+----+-----+
  10 | "x"
 +----+-----+
                                                Python Python Python Python Python Python Python Python Python Python Python Python Python Python Python Python
```
### Custom Initialization

Create a subclass of AnalyzeResult and consume it in each subsequent \_\_init\_\_

### class SplitWords:

@dataclass class MyAnalyzeResult(AnalyzeResult): numWords: int numArticles: int

```
@staticmethod
def analyze(text: str):
    words = text.split("")return MyAnalyzeResult(
        schema=StructType()
            .add("word", StringType())
            .add("total", IntegerType()),
        withSinglePartition=true,
        numWords=len(words)
        numArticles=len((
            word for word in words
            if word in ("a", "an", "the")))
```

```
def ___init (self, r: MyAnalyzeResult):
```
# Arrow Optimized Python UDF

# Enhancing Python UDFs with Apache Arrow

● Introduction to Arrow and Its Role in UDF Optimization:

- Utilizes Apache Arrow
- Supported since Spark 3.5 and **ON by default** since Spark 4.0

### • Key Benefits

- Enhances data serialization and deserialization speed
- Provides standardized type coercion

# Enabling Arrow Optimization

### Local Activation in a UDF

• Activates Arrow optimization for a specific UDF, improving performance

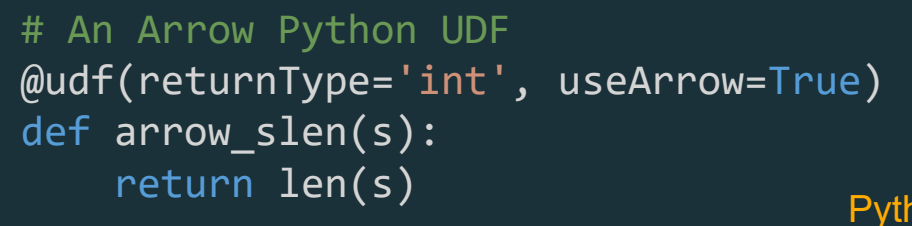

### Global Activation in a UDF

• Activates Arrow optimization for all Python UDFs in the Spark session

spark.conf.set("spark.sql.execution.pythonUDF.arro w.enabled", True)

# An Arrow Python UDF @udf(returnType='int') def arrow\_slen(s): Python  $\|\cdot\|$  return len(s) example the python Python

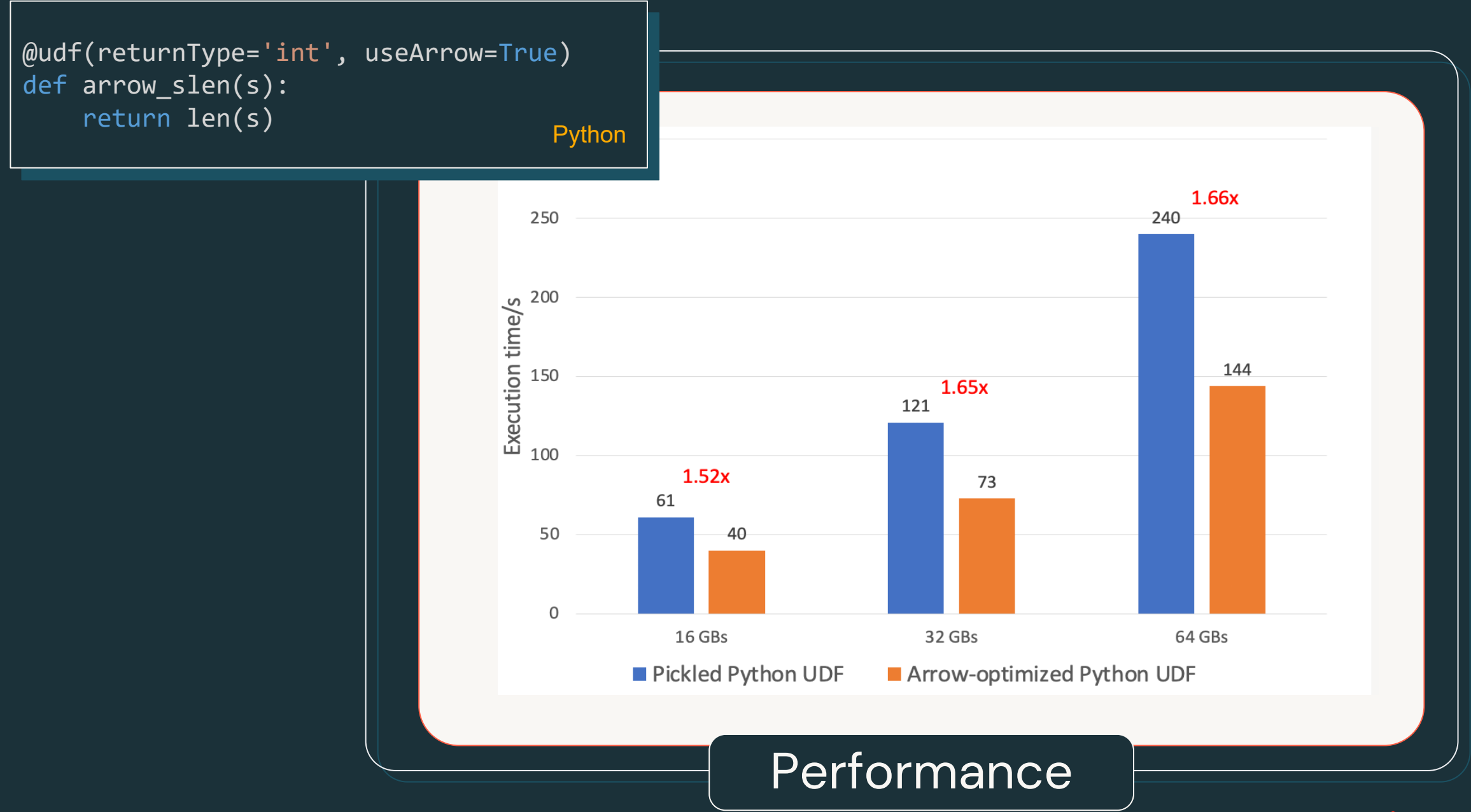

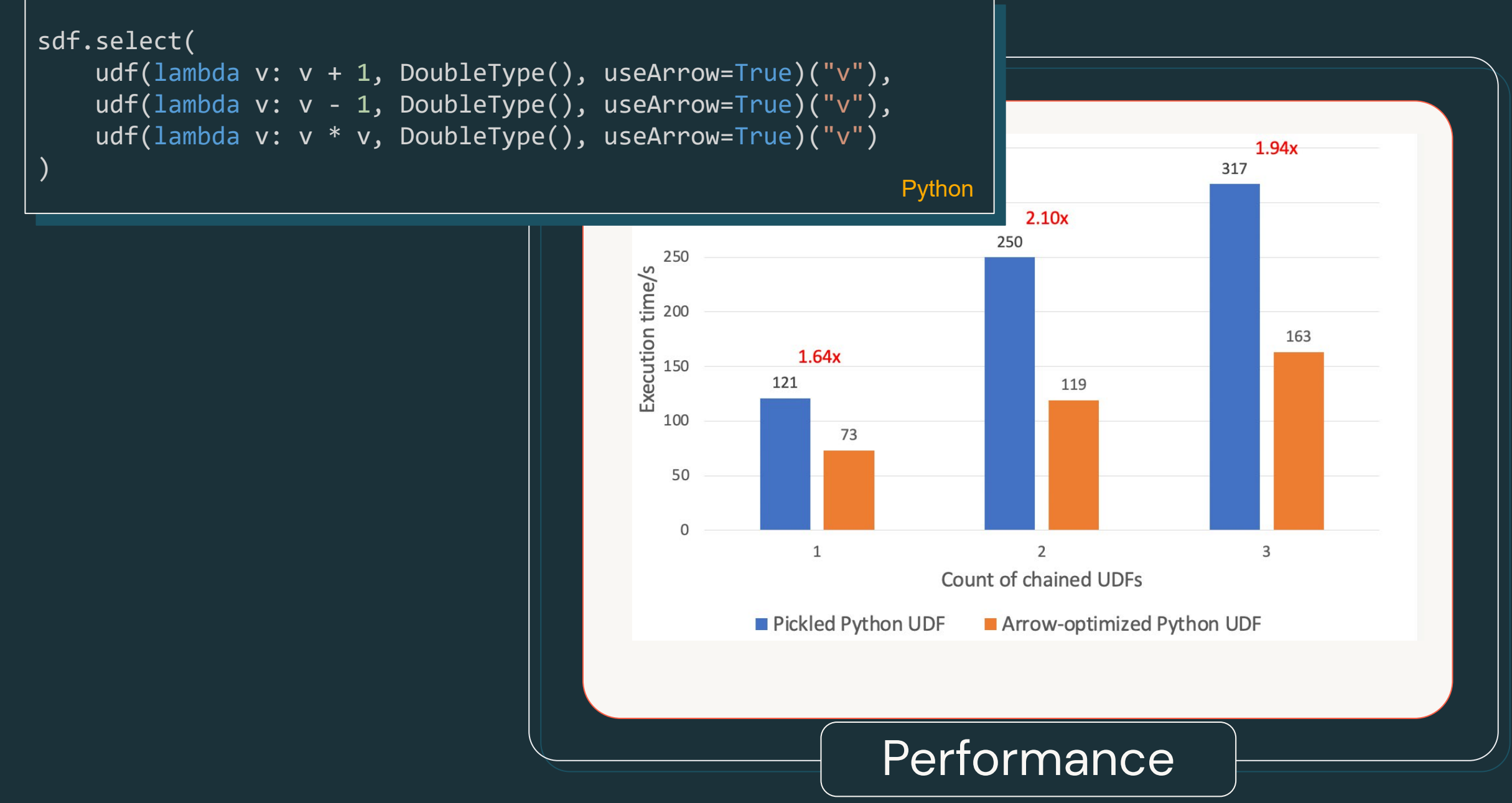

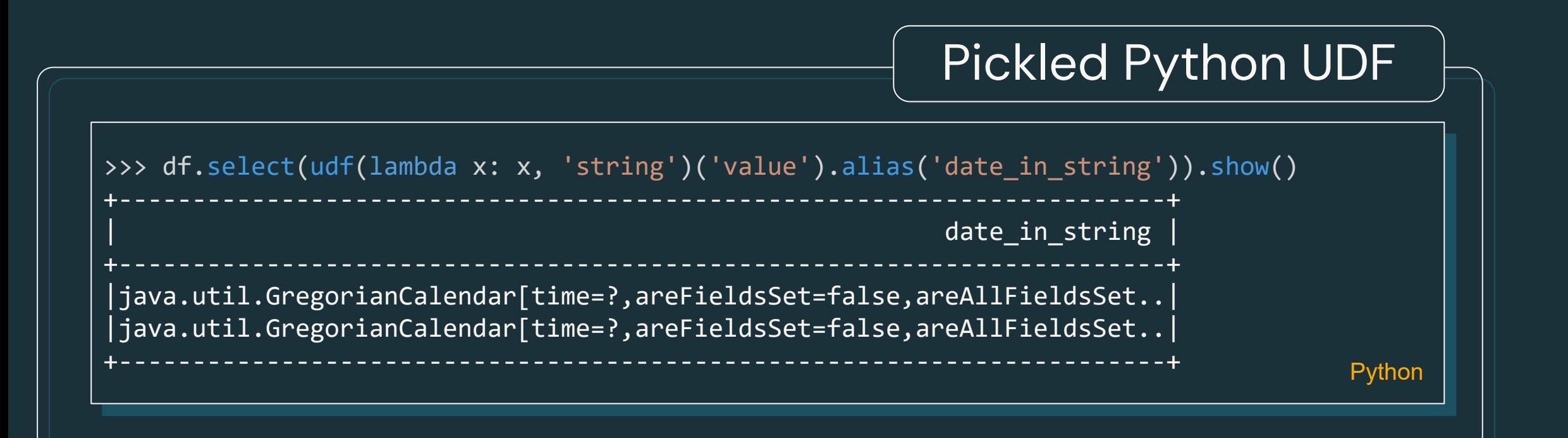

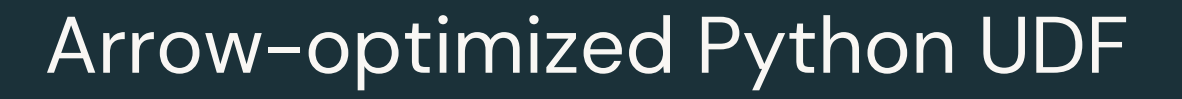

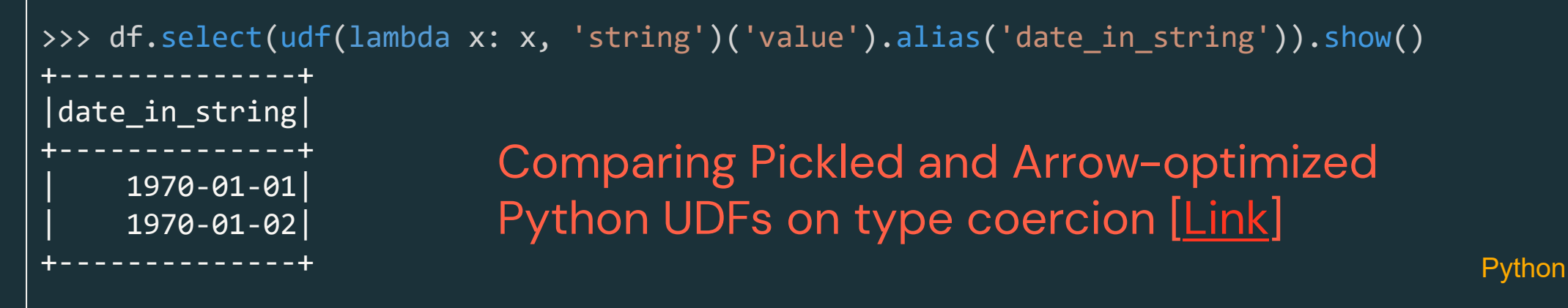

SQL UDF / UDTF

# Easily extend SQL function library

- SQL User Defined Scalar Functions
	- Persisted SQL Expressions
- SQL User Defined Table Functions
	- Persisted Parameterized Views
- Support named parameter invocation and defaulting
- Table functions with lateral correlation

# SQL User Defined Scalar Functions

- Encapsulate (complex) expressions, including subqueries
- May contain subqueries
- Return a scalar value
- Can be used in most places where builtin functions go

# SQL User Defined Scalar Functions

### Persists complex expression patterns

```
> CREATE FUNCTION roll_dice(
  <code>num_dice INT DEFAULT 1 COMMENT 'number of dice to roll (Default: 1)'</code> ,
  num sides INT DEFAULT 6 COMMENT 'number of sides per die (Default: 6)'
  ) COMMENT 'Roll a number of n-sided dice'
  RETURN aggregate(
    sequence(1, roll dice.num dice, 1),
    \theta,
    (\text{acc}, \ x) \rightarrow (\text{rand}) * \text{roll dice.num sides}) :: \text{INT},acc -> acc + roll_dice.num_dice
  );
> SELECT roll_dice();
3
-- Roll 3 6-sided dice
> SELECT roll_dice(3);
15
-- Roll 3 10-sided dice
> SELECT roll_dice(3, 10)
21
```
**SQL** 

# SQL User Defined Table Functions

- Encapsulate (complex) correlated subqueries aka a parameterized view
- Can be used in the FROM clause
### SQL User Defined Table Functions

**SQL** 

Persist complex parameterized queries

```
CREATE FUNCTION weekdays(start DATE,end DATE)
RETURNS TABLE(day_of_week STRING, day DATE) 
RETURN SELECT
  to char(day, 'E'),
  day
FROM
(
  SELECT sequence(weekdays.start, weekdays.end)
) AS t(days),
LATERAL(explode(days)) AS dates(day)
WHERE
  extract(DAYOFWEEK ISO FROM day) BETWEEN 1 AND 5;
```
## SQL User Defined Table Functions

#### Persist complex parameterized queries

> SELECT day\_of\_week, day FROM weekdays(DATE '2024-01-01' , DATE '2024-01-14'); Mon 2022-01-01 Fri 2022-01-05 Mon 2022-01-08 **SQL** 

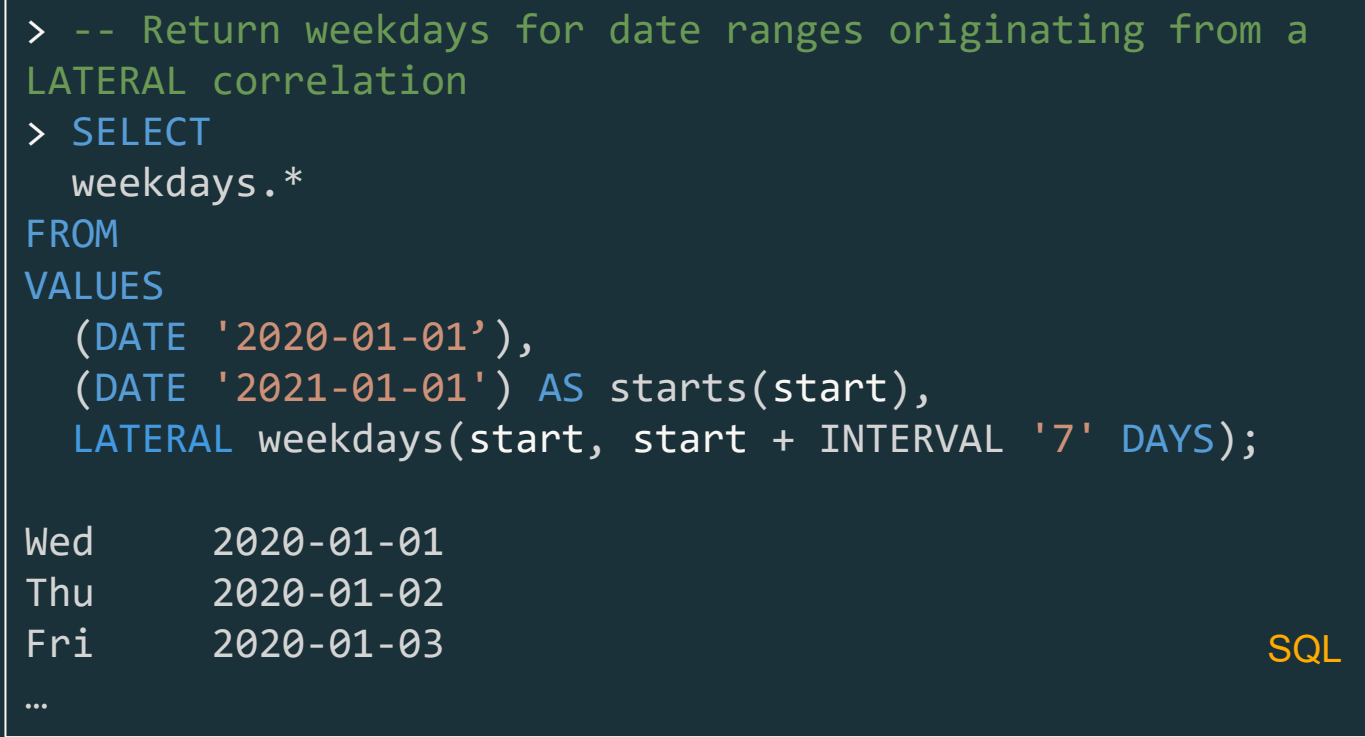

### Named parameter invocation

```
Self documenting and safer SQL UDF invocation
```

```
> DESCRIBE FUNCTION roll_dice;
Function: default.roll_dice
Type: SCALAR
Input: num_dice INT
       num_sides INT
Returns: INT
> -- Roll 1 10-sided dice - skip dice count
> SELECT roll_dice(num_sides => 10)
7
> -- Roll 3 10-sided dice - reversed order
> SELECT roll_dice(num_sides => 10, num_dice => 3)
21
```
**SQL** 

## **Stored Procedure**

#### **External Stored Procedures**

[VOTE] SPIP: Stored Procedures API for Catalogs spark-dev x

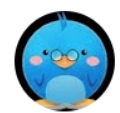

L. C. Hsieh via spark.apache.org to Spark  $\blacktriangleright$ 

Hi all.

I'd like to start a vote for SPIP: Stored Procedures API for Catalogs.

Please also refer to:

- Discussion thread:

https://lists.apache.org/thread/7r04pz544c9qs3gc8q2nyj3fpzfnv8oo

- JIRA ticket: https://issues.apache.org/jira/browse/SPARK-44167
- SPIP doc: https://docs.google.com/document/d/1rDcggNl9YNcBECsfgPcoOecHXYZOu29QYFrloo2lPBg/

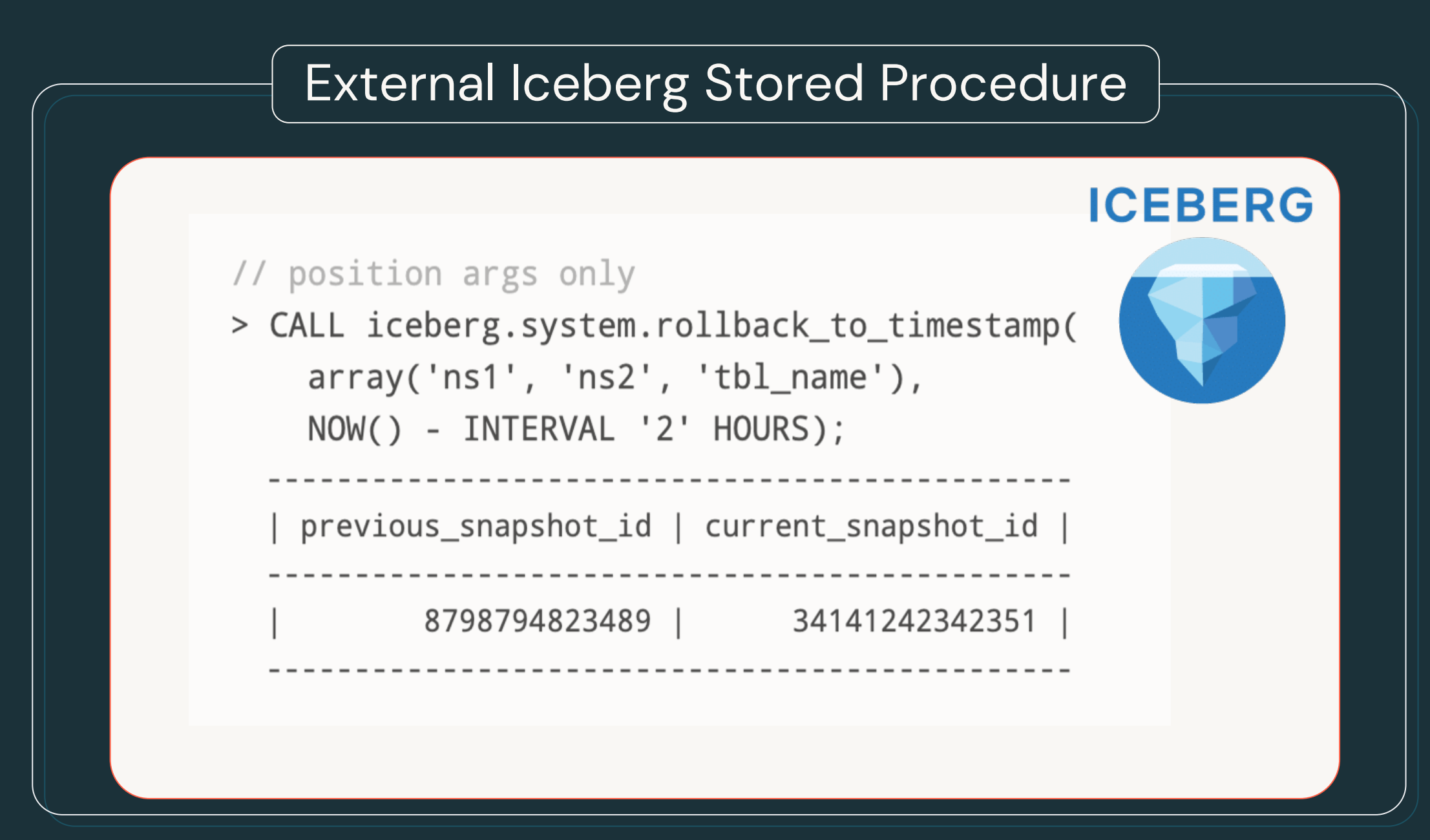

## **SQL Scripting**

It's SQL, but with control flow!

- Support for control flow, iterators & error handling Natively in SQL
	- Control flow  $\rightarrow$  IF/ELSE, CASE
	- Looping  $\rightarrow$  WHILE, REPEAT, ITERATE
	- Resultset iterator  $\rightarrow$  FOR
	- Exception handling  $\rightarrow$  CONTINUE/EXIT
	- Parameterized queries  $\rightarrow$  EXECUTE IMMEDIATE
- Following the SQL/PSM standard

## SQL Scripting

```
BEGIN
 DECLARE c INT = 10;
  WHILE c > 0 DO
    INSERT INTO t VALUES (c);
    SET VAR c = c - 1;
  END WHILE;
END
                                  SQL
```
## SQL Scripting

```
-- parameters
DECLARE oldColName = 'ColoUr';
DECLARE newColName = 'color';
BEGIN
 DECLARE tableArray Array < STRING >;
 DECLARE tableType STRING;
 DECLARE i INT = 0;
 DECLARE alterQuery STRING;
 SET
    tableArray = (
      SELECT
        array_agg(table_name)
      FROM
        INFORMATION_SCHEMA.columns
      WHERE
        column_name
          COLLATE UNICODE_CI = oldColName
);
```

```
WHILE i < array\_size(tableArray) DO
    SET
      tableType = (
        SELECT
          table_type
        FROM
          INFORMATION_SCHEMA.tables
        WHERE
          table name = tableArray [i]);
    IF tableType != 'VIEW' COLLATE UNICODE_CI THEN
      SFT
        alterQuery = 'ALTER TABLE ' || tableArray [i] ||' RENAME COLUMN ' || oldColName || ' TO ' || 
          newColName;
      EXECUTE IMMEDIATE alterQuery;
    END IF;
 SET i = i + 1;
 END WHILE;
end the second state of the second state of the second state of the second state \mathsf{SQL}
```
# **PySpark UDF Unified Profiling**

## Overview of Unified Profiling

- Key Components: Performance and memory profiling
- Benefits: Tracks function calls, execution time, memory usage
- Replacement for Legacy Profiling
	- Drawbacks of Legacy Profiling
	- Advantages of New Unified Profiling
		- Session-based, works with Spark Connect, runtime toggling

## Overview of Unified Profiling

- How to Enable:
	- Performance Profiler: spark.conf.set("spark.sql.pyspark.udf.profiler", "perf")
	- Memory Profiler: spark.conf.set("spark.sql.pyspark.udf.profiler", "memory")
- API Features: "show", "dump", and "clear" commands
	- Show results:
		- Performance: spark.profile.show(type="perf")
		- Performance: spark.profile.show(type="memory")
	- Dump results: spark.profile.dump("/your\_path/...")
	- Clear results: spark.profile.clear()

## PySpark **Performance Profiler**

```
from pyspark.sql.functions import pandas_udf
df = spark.random(10)@pandas_udf("long")
def add1(x):
  return x + 1added = df.select(add1("id"))
spark.conf.set("spark.sql.pyspark.udf.profiler", "perf")
added.show() and python and python and python and python and python and python and python Python
```
## PySpark Performance Profiler

 $\swarrow$  2 minutes ago (<1s)

#### Profile of UDF kid=50>

1108 function calls (1088 primitive calls) in 0.003 seconds

Ordered by: internal time, cumulative time

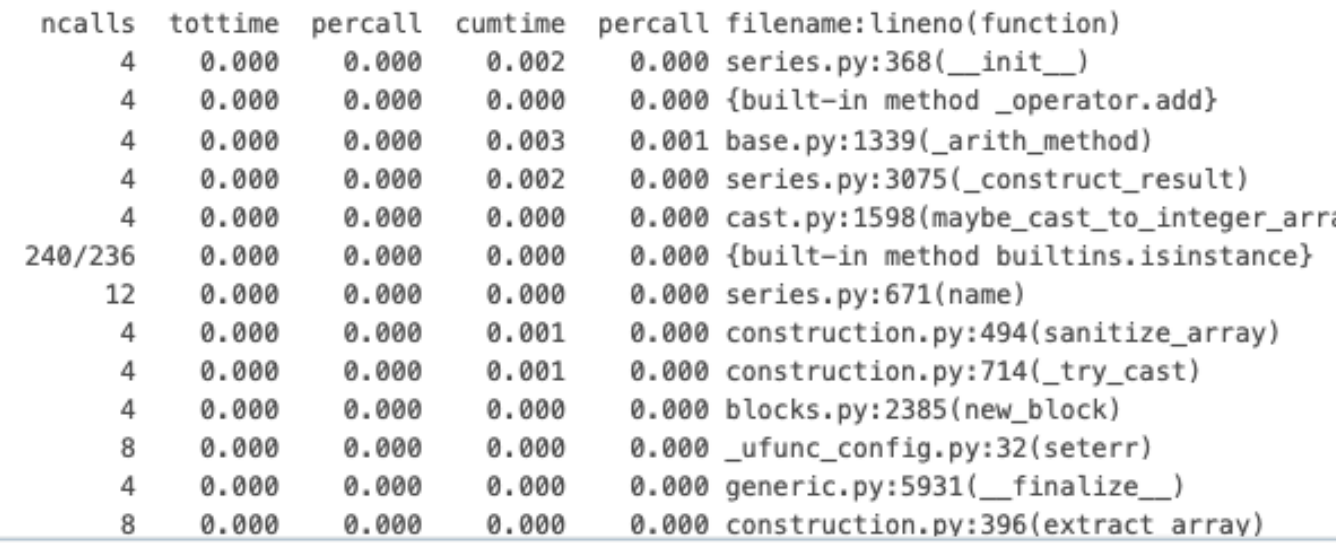

#### $\checkmark$  2 minutes ago (<1s)

Cell 3

added.explain()

- == Physical Plan ==
- \*(2) Project [pythonUDF0#59L AS add1(id)#51L]
- +- ArrowEvalPython [add1(id#48L)#50L] [pythonUDF0#59L], 200
	- +- \*(1) ColumnarToRow
		- +- PhotonResultStage
			- +- PhotonRange Range (0, 10, step=1, splits=4)

©2024 Databricks Inc. - All rights reserved

## PySpark Memory Profiler

```
from pyspark.sql.functions import pandas_udf
df = spark.random(10)@pandas_udf("long")
def add1(x):
  return x + 1added = df.select(add1("id"))
spark.conf.set("spark.sql.pyspark.udf.profiler", "memory")
added.show() and python and python and python and python and python and python \mathsf{Python}
```
## PySpark **Memory** Profiler

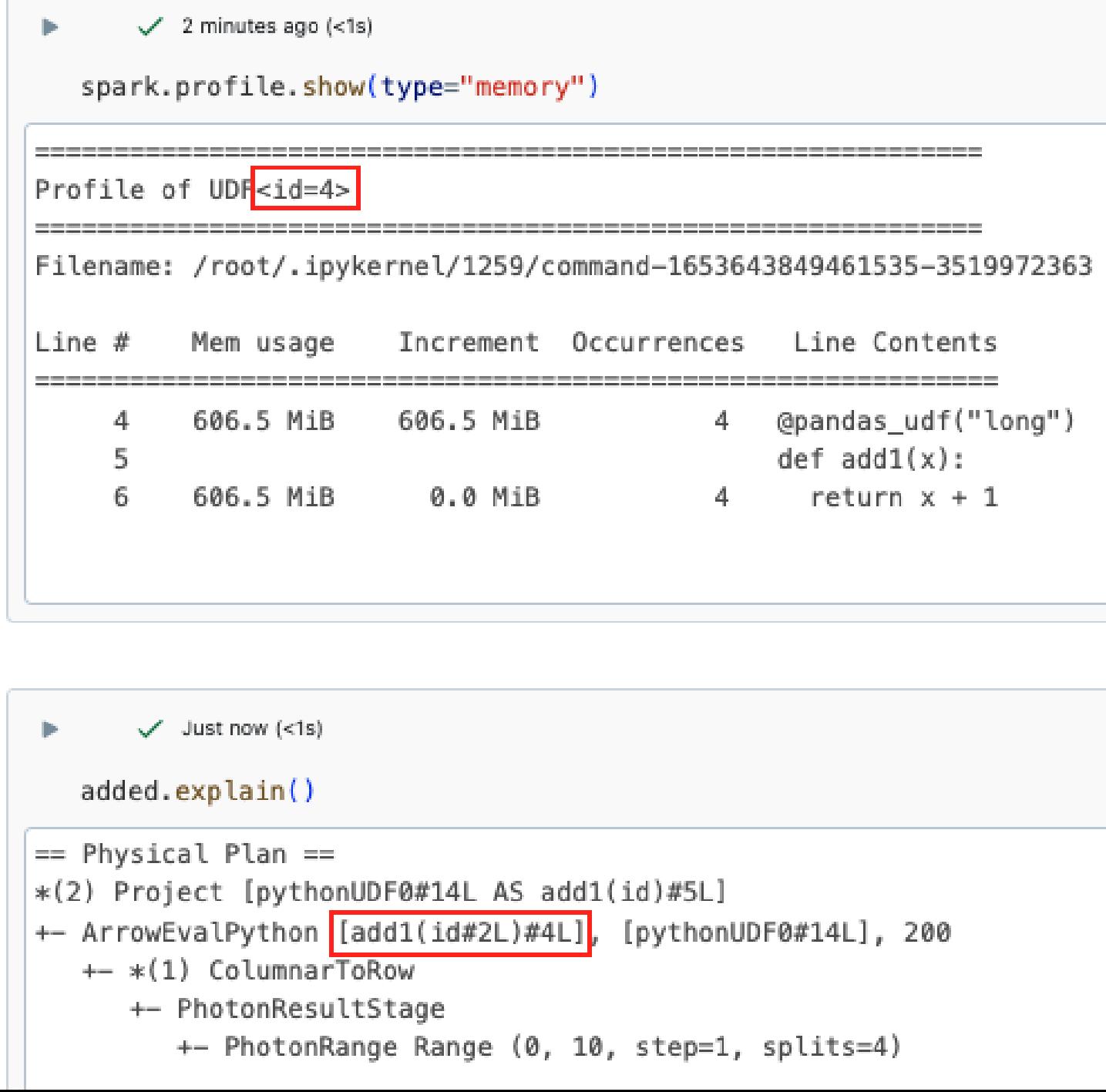

©2024 Databricks Inc. — All rights reserved

## Agenda

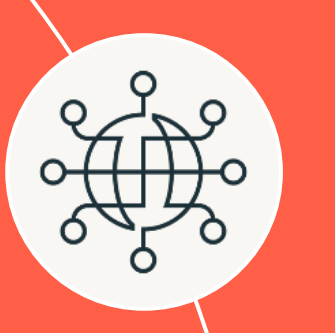

#### **New Functionalities**

Spark Connect, ANSI Mode, Arbitrary Stateful Processing V2, Collation Support, Variant Data Types, pandas 2.x Support

#### **Extensions**

Python Data Source APIs, XML/Databricks Connectors and DSV2 Extension, Delta 4.0

#### **Custom Functions and Procedures**

SQL UDFs, SQL Scripting, Python UDTF, Arrow optimized Python UDF, PySpark UDF Unified Profiler

#### **Usability**

Structured Logging Framework, Error Class Framework, Behavior Change Process

# Structured Logging Framework

#### What are we going to build to improve this?

- Transition to Structured Logging in Apache Spark
- Introducing Spark System Log Directories

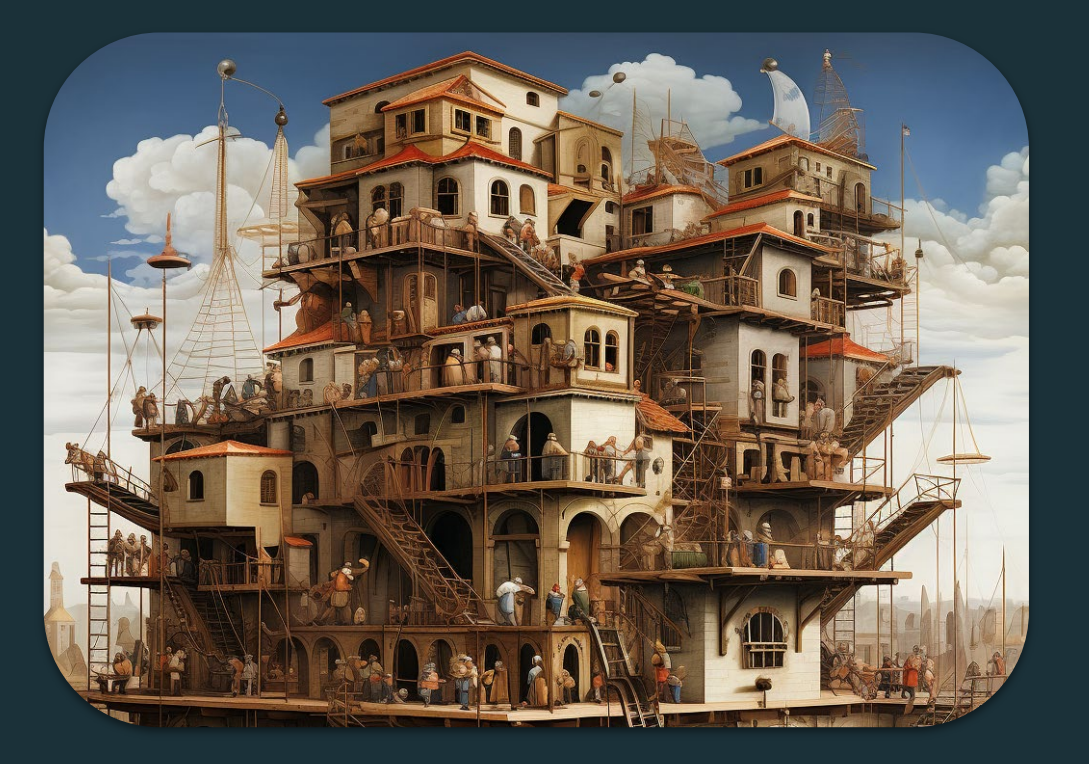

#### Analyzing Spark logs is challenging due to their unstructured nature

24/05/24 11:53:49 INFO TaskSetManager: Finished task 3.0 in stage 1992.0 (TID 10959) in 83 ms on 10.10.107.91 (executor driver) (10/10) 24/05/24 11:53:49 INFO TaskSchedulerImpl: Removed TaskSet 1992.0, whose tasks have all completed, from pool 24/05/24 11:53:49 INFO DAGScheduler: ResultStage 1992 (collect at <console>:1) finished in 84 ms 24/05/24 11:53:49 INFO DAGScheduler: Job 1992 is finished. Cancelling potential speculative or zombie tasks for this job 24/05/24 11:53:49 INFO TaskSchedulerImpl: Canceling stage 1992 24/05/24 11:53:49 INFO TaskSchedulerImpl: Killing all running tasks in stage 1992: Stage finished 24/05/24 11:53:49 INFO DAGScheduler: Job 1992 finished: collect at <console>:1, took 0.084681 s 24/05/24 11:53:49 INFO BlockManagerInfo: Removed broadcast\_2984\_piece0 on 10.10.107.91:49365 in memory (size: 39.1 KiB, free: 434.4 MiB) 24/05/24 11:53:49 INFO InMemoryFileIndex: It took 7 ms to list leaf files for 1 paths. 24/05/24 11:53:49 INFO SparkContext: Starting job: parquet at <console>:1 24/05/24 11:53:49 INFO DAGScheduler: Got job 1993 (parquet at <console>:1) with 1 output partitions 24/05/24 11:53:49 INFO DAGScheduler: Final stage: ResultStage 1993 (parquet at <console>:1) 24/05/24 11:53:49 INFO DAGScheduler: Parents of final stage: List() 24/05/24 11:53:49 INFO DAGScheduler: Missing parents: List() 24/05/24 11:53:49 INFO DAGScheduler: Submitting ResultStage 1993 (MapPartitionsRDD[5981] at parquet at <console>:1), which has no missing parents 24/05/24 11:53:49 INFO MemoryStore: Block broadcast\_2989 stored as values in memory (estimated size 114.5 KiB, free 434.0 MiB) 24/05/24 11:53:49 INFO MemoryStore: Block broadcast 2989 piece0 stored as bytes in memory (estimated size 41.3 KiB, free 434.0 MiB) 24/05/24 11:53:49 INFO BlockManagerInfo: Added broadcast\_2989\_piece0 in memory on 10.10.107.91:49365 (size: 41.3 KiB, free: 434.3 MiB) 24/05/24 11:53:49 INFO SparkContext: Created broadcast 2989 from broadcast at DAGScheduler.scala:1641 24/05/24 11:53:49 INFO DAGScheduler: Submitting 1 missing tasks from ResultStage 1993 (MapPartitionsRDD[5981] at parquet at <console>:1) (first 15 tasks are for partitions Vector(0)) 24/05/24 11:53:49 INFO TaskSchedulerImpl: Adding task set 1993.0 with 1 tasks resource profile 0 24/05/24 11:53:49 INFO TaskSetManager: Starting task 0.0 in stage 1993.0 (TID 10966) (10.10.107.91.executor driver, partition 0, PROCESS LOCAL, 7936 bytes) 24/05/24 11:53:49 INFO Executor: Running task 0.0 in stage 1993.0 (TID 10966) 24/05/24 11:53:49 INFO Executor: Finished task 0.0 in stage 1993.0 (TID 10966). 1959 bytes result sent to driver 24/05/24 11:53:49 INFO TaskSetManager: Finished task 0.0 in stage 1993.0 (TID 10966) in 6 ms on 10.10.107.91 (executor driver) (1/1) 24/05/24 11:53:49 INFO TaskSchedulerImpl: Removed TaskSet 1993.0, whose tasks have all completed, from pool 24/05/24 11:53:49 INFO DAGScheduler: ResultStage 1993 (parquet at <console>:1) finished in 11 ms 24/05/24 11:53:49 INFO DAGScheduler: Job 1993 is finished. Cancelling potential speculative or zombie tasks for this job 24/05/24 11:53:49 INFO TaskSchedulerImpl: Canceling stage 1993 24/05/24 11:53:49 INFO TaskSchedulerImpl: Killing all running tasks in stage 1993: Stage finished 24/05/24 11:53:49 INFO DAGScheduler: Job 1993 finished: parquet at <console>:1, took 0.011631 s 24/05/24 11:53:49 INFO FileSourceStrategy: Pushed Filters: 24/05/24 11:53:49 INFO FileSourceStrategy: Post-Scan Filters: 24/05/24 11:53:49 INFO MemoryStore: Block broadcast\_2990 stored as values in memory (estimated size 215.6 KiB, free 433.8 MiB) 24/05/24 11:53:49 INFO MemoryStore: Block broadcast\_2990\_piece0 stored as bytes in memory (estimated size 39.1 KiB, free 433.7 MiB) 24/05/24 11:53:49 INFO BlockManagerInfo: Added broadcast\_2990\_piece0 in memory on 10.10.107.91:49365 (size: 39.1 KiB, free: 434.3 MiB) 24/05/24 11:53:49 INFO SparkContext: Created broadcast 2990 from collect at <console>:1 24/05/24 11:53:49 INFO FileSourceScanExec: Planning scan with bin packing, max size: 4595313 bytes, open cost is considered as scanning 4194304 bytes. 24/05/24 11:53:49 INFO SparkContext: Starting job: collect at <console>:1 24/05/24 11:53:49 INFO DAGScheduler: Got job 1994 (collect at <console>:1) with 10 output partitions

## Structured Spark Logging

Starting from Spark 4.0, the default log format is JSON lines, making it easier to parse and analyze.

```
{
  "ts": "2023-03-12T12:02:46.661-0700",
  "level": "ERROR",
  "msg": "Fail to know the executor 289 is alive or not",
  "context": {
     "executor_id": "289"
  },
  "exception": {
     "class": "org.apache.spark.SparkException",
     "msg": "Exception thrown in awaitResult",
     "stackTrace": "..."
  },
  "source": "BlockManagerMasterEndpoint"
\} Json and the contract of the contract of the contract of the contract of the contract of the contract of the contract of the contract of the contract of the contract of the contract of the contract of the contract of
```
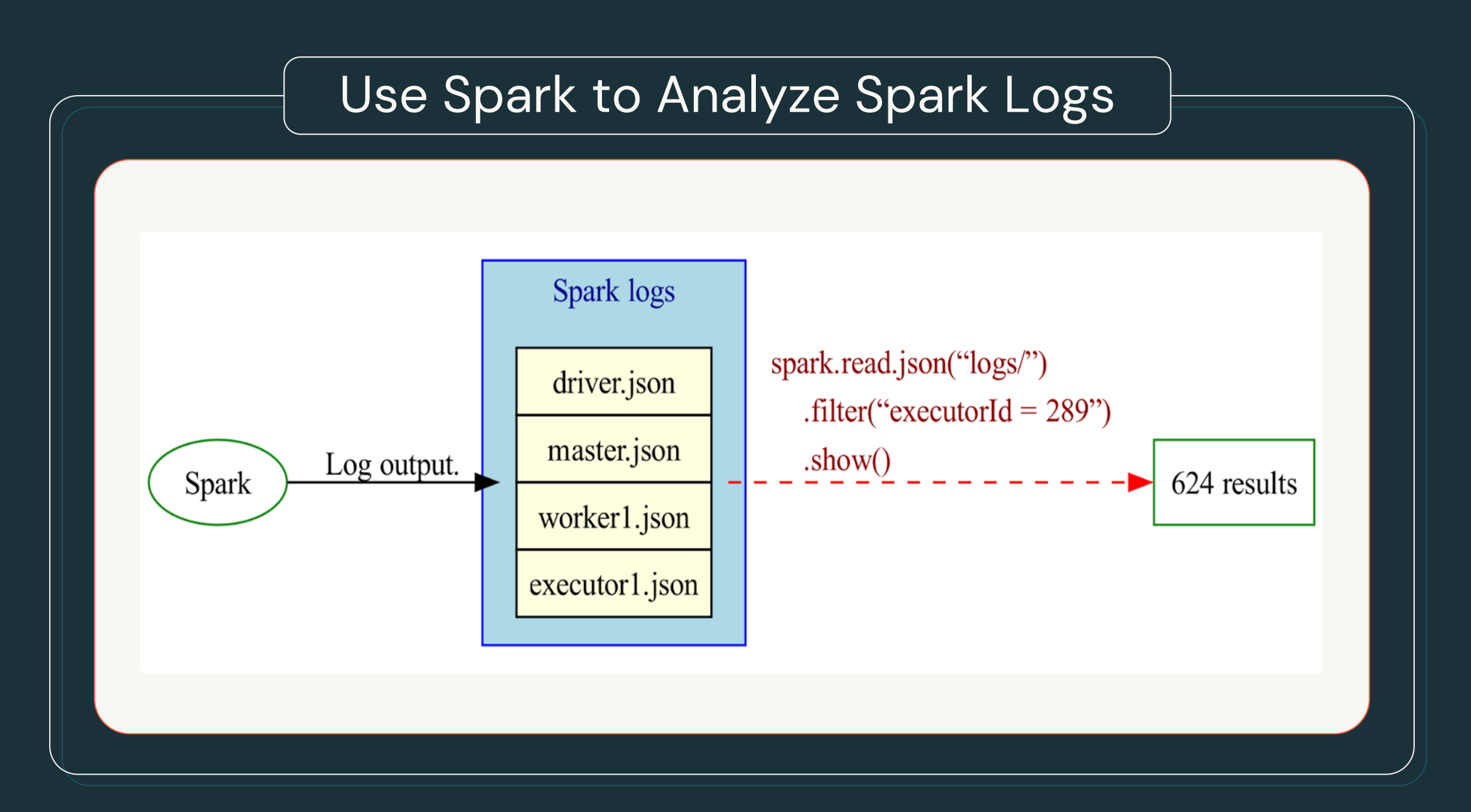

### System Log Directories

```
logs = spark.read.json("/var/spark/logs.json")
```

```
# To get all the errors on host 100.116.29.4
errors_host_logs = logs.filter(
   (col("context.host") = "100.116.29.4") & (col("level") = "ERROR")
```

```
# To get all the exceptions from Spark
spark exceptions_logs = logs.filter(
   col("exception.class").startswith("org.apache.spark")) Python
```
### System Log Directories

```
logs = spark.read.json("/var/spark/logs.json")
```

```
# To get all the executor loss logs
executor_lost_logs = logs.filter(
   col("msg").contains("Lost executor"))
# To get all the distributed logs about executor 289
executor_289_logs = logs.filter(
   col("context.executor_id") == 289) Python
```
# **Error Conditions and Messages**

#### **Error Conditions**

#### 800+ top-frequency error conditions from the server.

4.0.0-preview1 Overview Programming Guides ▼ API Docs ▼ Deploying ▼ More ▼

Q Search the docs

#### **Spark SQL Guide**

• Getting Started

SOOM

- Data Sources
- Performance Tuning
- · Distributed SQL Engine • PySpark Usage Guide for
- **Pandas with Apache Arrow**
- Migration Guide
- · SQL Reference
- Error Conditions

#### **Error Conditions**

This is a list of error states and conditions that may be returned by Spark SQL.

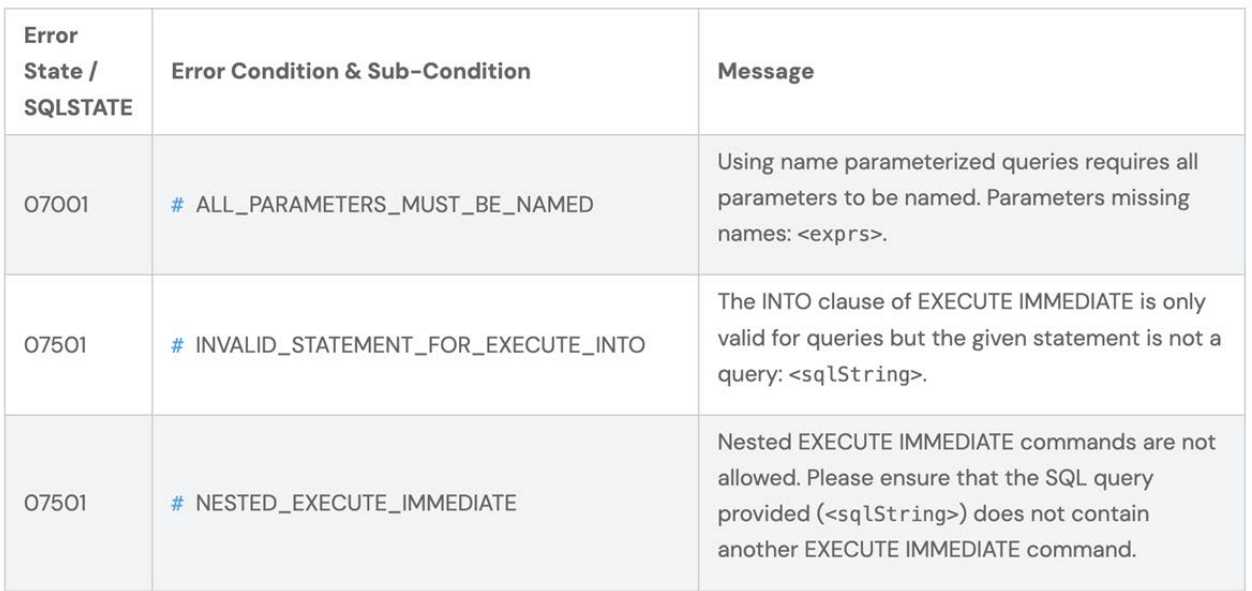

#### **Error Conditions in PySpark**

#### All 200+ error conditions issued by PySpark client

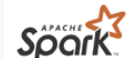

Overview Getting Started User Guides API Reference Development Migration Guides

 $0$   $\Omega$   $\blacksquare$  $\Omega$ 4.0.0-preview1  $\sim$ 

#### **Section Navigation**

Contributing to PySpark **Testing PySpark** Debugging PySpark Setting up IDEs **Error classes in PySpark** 

#### $\bigwedge$  > Development > Error classes in PySpark

#### **Error classes in PySpark**

This is a list of common, named error classes returned by PySpark which are defined at errorconditions.json.

When writing PySpark errors, developers must use an error class from the list. If an appropriate error class is not available, add a new one into the list. For more information, please refer to Contributing **Error and Exception.** 

#### APPLICATION NAME NOT SET

An application name must be set in your configuration.

#### ARGUMENT\_REQUIRED

Argument <arg\_name> is required when <condition>.

#### $\equiv$  On this page

APPLICATION\_NAME\_NOT\_SET ARGUMENT REQUIRED ARROW\_LEGACY\_IPC\_FORMAT ATTRIBUTE\_NOT\_CALLABLE ATTRIBUTE NOT SUPPORTED AXIS\_LENGTH\_MISMATCH BROADCAST\_VARIABLE\_NOT\_LO CALL BEFORE INITIALIZE CANNOT\_ACCEPT\_OBJECT\_IN\_T CANNOT\_ACCESS\_TO\_DUNDER CANNOT\_APPLY\_IN\_FOR\_COLUN CANNOT\_BE\_EMPTY CANNOT\_BE\_NONE CANNOT CONFIGURE SPARK C CANNOT\_CONFIGURE\_SPARK\_C CANNOT\_CONVERT\_COLUMN\_IN CANNOT CONVERT TYPE CANNOT DETERMINE TYPE

# **Quality**

- Clear and specific error classes
- Improved documentation
- Consistency and standardization
- Enhanced debugging and maintenance

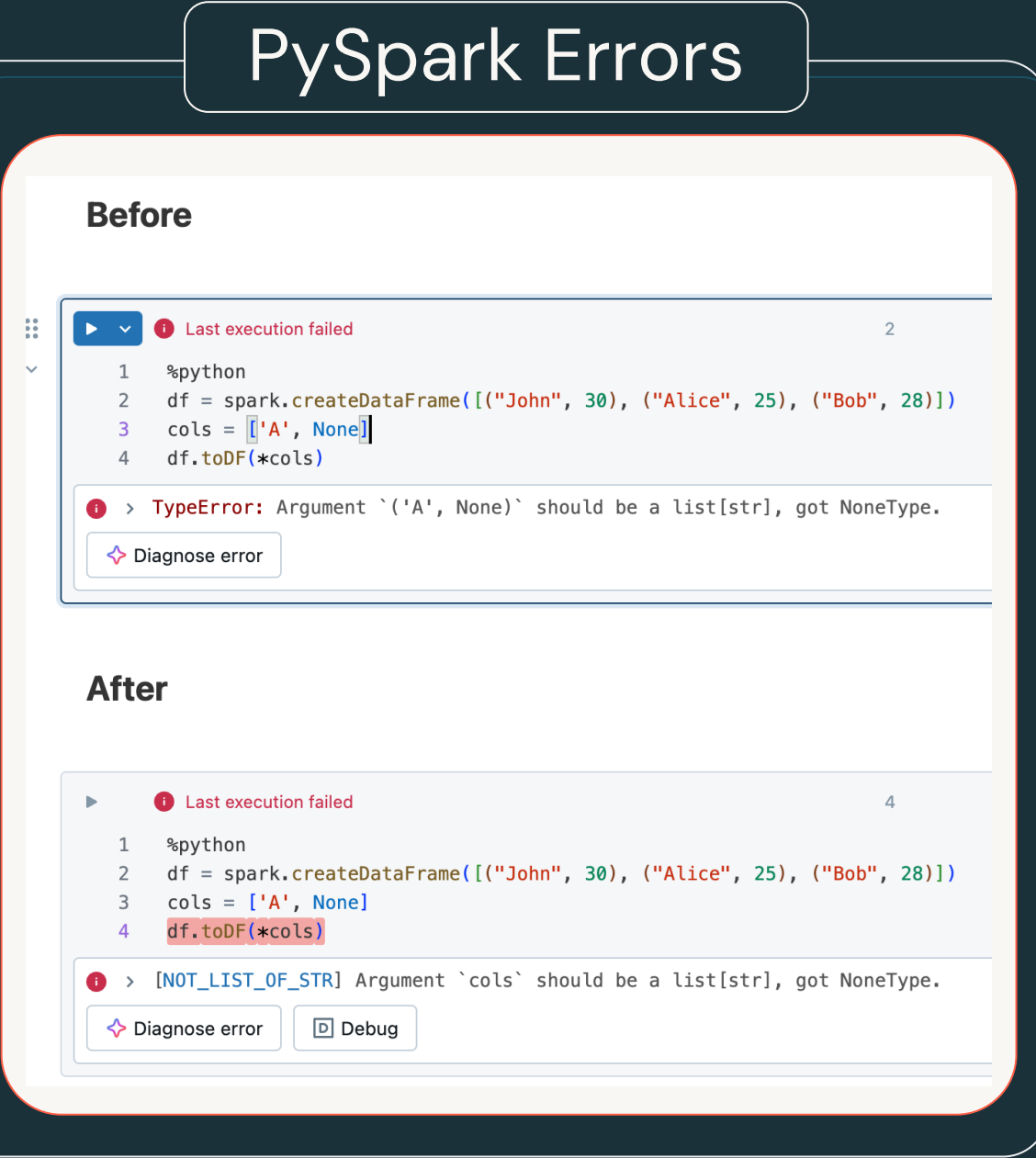

#### Spark 3.5

1 from pyspark.sql.functions import col from pyspark.sql.types import LongType 2

```
spark.conf.set("spark.sql.ansi.enabled", True)
4
```
5 6

3

```
df = spark.random(1, 20).withColumn('id-divided', col('id'') / 0).write.format('json')
```
.save("/gatorsmile/test10.json")

▶ (1) Spark Jobs

 $\bigoplus$  > org.apache.spark.SparkException: Job aborted due to stage failure: Task 1 in stage 3.0 failed 4 times, m $\bigoplus$ t recent failure: Lost task 1.3 in stage 3.0 (TID 40) (10.68.151.99 executor 0): org.apache.spark.SparkArithmetic Exception: [DIVIDE\_BY\_ZERO] Division by zero. Use 'try\_divide' to tolerate divisor being 0 and return NULL inst...

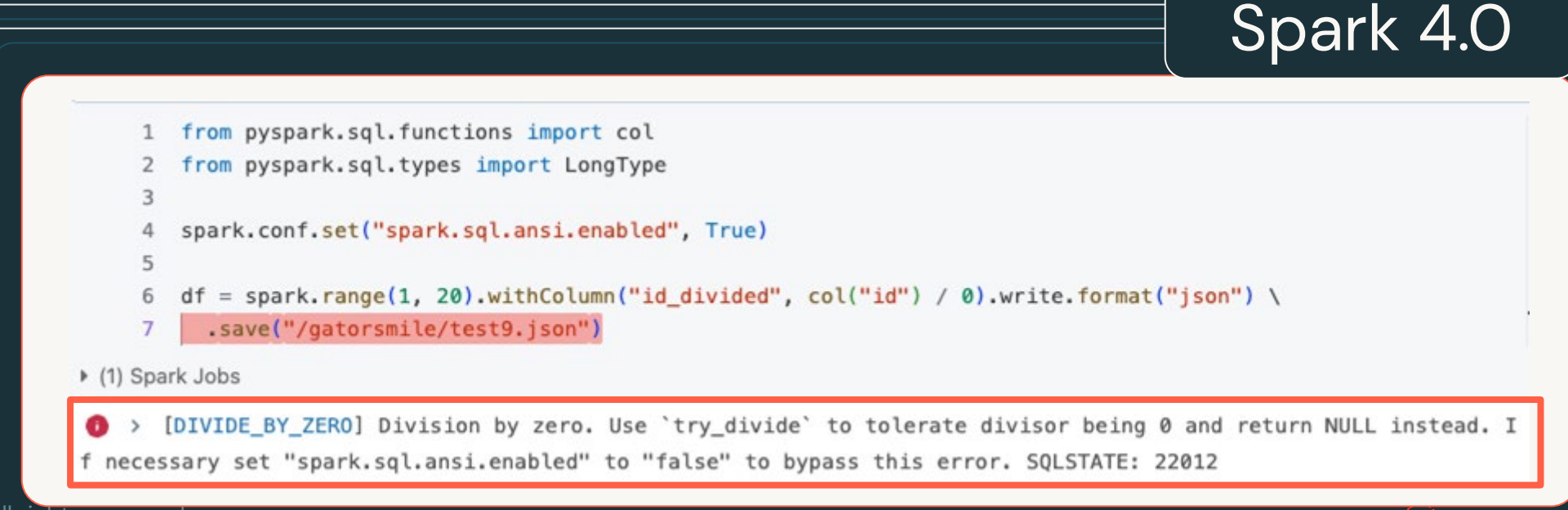

# **Behavior Changes**

## Overview of Apache Spark Versioning Policy

- Semantic Versioning Structure: [MAJOR].[FEATURE].[MAINTENANCE]
	- MAJOR: Long-term API stability
	- FEATURE: New features and improvements
	- MAINTENANCE: Frequent, urgent patches
- API Compatibility Commitments: Maintain compatibility across feature releases, reducing the need for users to refactor code.

### Categories of Impactful Behavior Changes

- **Query Results Impact**: Changes affecting the accuracy and outcome of data queries.
- **Schema and Configuration Changes:** Adjustments to the database or application schema and Spark configuration settings.
- **API Modifications**: Alterations to the public and developer APIs across multiple programming languages.
- **Error Handling Adjustments**: Modifications in how errors are classified and handled within the system.
- **Deployment and Management Revisions**: Changes in the methods and tools used for deploying and managing Spark environments.

### Best Practices for API Changes

- General Approach:
	- Avoid API changes whenever possible.
	- Prefer deprecating features over direct modifications to ensure smoother transitions.
	- Implement legacy flags to allow users to opt into previous behaviors temporarily, easing the transition to new versions.
	- Communicate changes clearly through deprecation warnings and documentation updates.

### Best Practices for API Changes

- User-facing documentation
	- **Migration Guide Updates**: Regularly update the migration guide with detailed information on changes affecting user operations.
	- **Legacy Configs:** Include information on legacy configurations that might help users transition smoothly between versions.
- Error Messages:
	- C**larity and Actionability**: Ensure that all error messages are clear and direct, informing the user precisely what went wrong.
	- **Workarounds**: Wherever possible, provide actionable advice within the error message, including configuration changes that can revert to previous behaviors or other immediate solutions.

### Best Practices for API Changes

#### • PR Descriptions

- **Detail**: Provide comprehensive explanations of the changes, highlighting the modifications and their implications.
- **Transparency**: Explain clearly how the new behavior differs from the old, and the reasons for these changes.

## **Documentation**
## PySpark Doc – Dark Mode

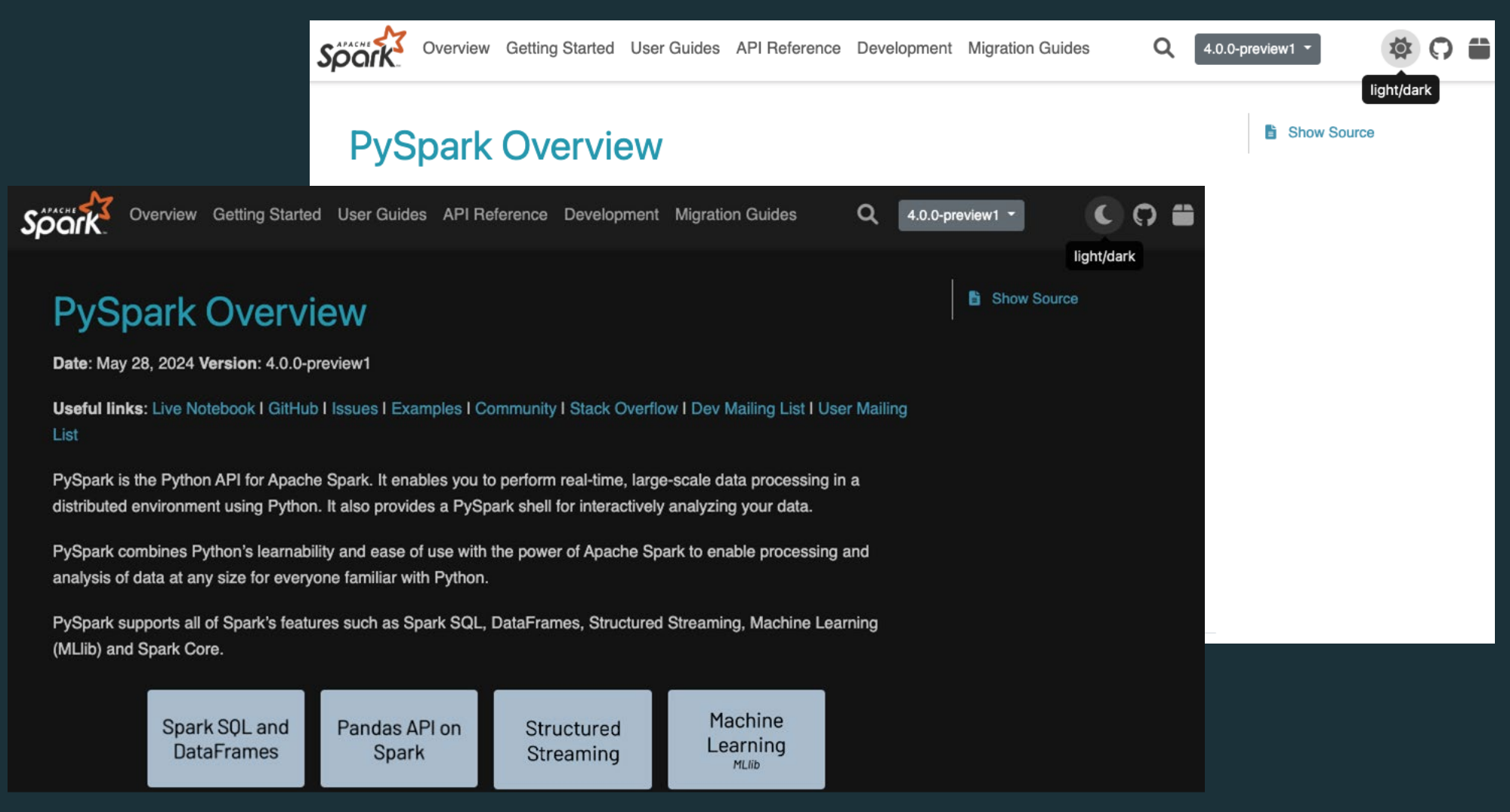

#### PySpark Doc Example 2: Chaining multiple when () conditions >>> from pyspark.sql import functions as sf >>> df = spark.createDataFrame([(1, "Alice"), (4, "Bob"), (6, "Charlie")], ["age  $\gg$  result = df.select( • [SPARK-44728](https://issues.apache.org/jira/browse/SPARK-44728) df.name,  $\sim$   $\sim$   $\sim$  $sf. when(df. age < 3, "Young") . when(df. age < 5, "Middle-aged") . otherwise('$  $\sim 1000$ **Environment Setup** • More examples  $\equiv$  On this page **Contributing by Testing Releases** • Environment Setup Prerequisite **Contributing Documentation** Changes PySpark development requires to build Spark that needs a proper JDK installed, etc. See Building Preparing to Contribute Code • Quickstart Spark for more details. Channee Söörk Overview Getting Started User Guides API Reference Development Migration Guides  $\alpha$ 4.0.0-preview1  $\sim$

• Type System

**Python to Spark 7** 

When working with PySpark, you will ofter objects to their Spark equivalents. For inst function return type will be cast by Spark DataFrame, you may supply numpy or the various conversions between Python

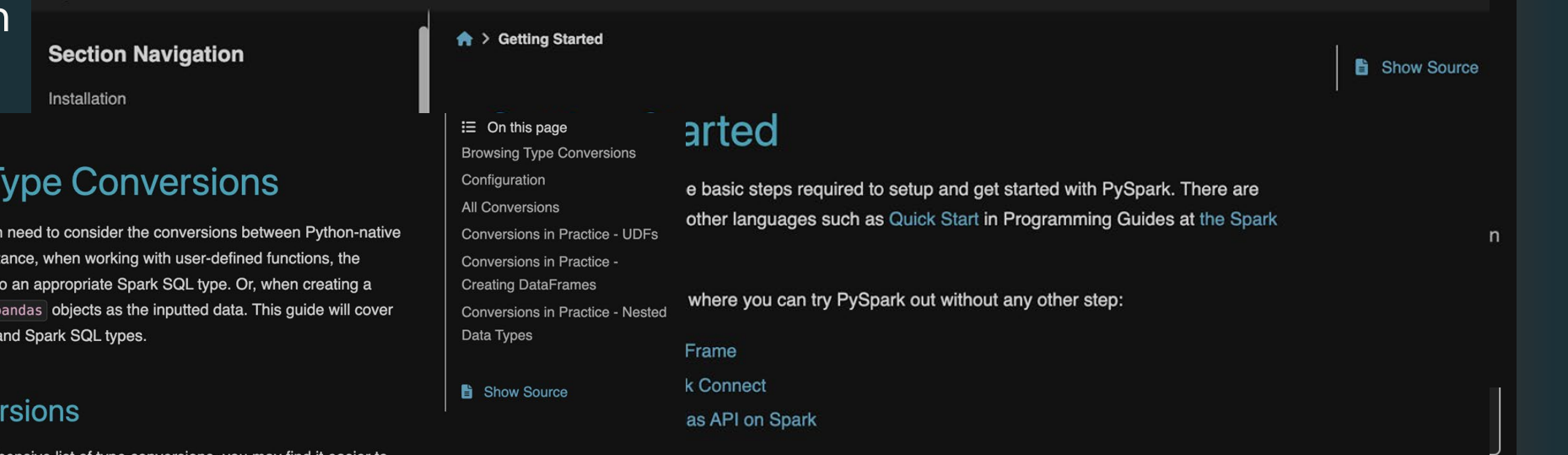

ents of this quickstart page:

#### **Browsing Type Conve**

Though this document provides a comprehensive list of type conversions, you may  $\odot$  /  $\odot$  /  $\odot$   $\odot$  interactively check the conversion behavior of Spark. To do so, you can test small examples of userdefined functions, and use the spark. createDataFrame interface.

## Versionless Spark Programming Guide

## [Proposal] Versionless Spark Programming Guide

- Motivation: Allow for real-time updates and rapid content iteration without release schedule constraints.
- Small changes pose less SEO deranking risk than major updates.
- Transition 9 existing programming guides to Spark website repo.

#### **Quick Start**

RDDs, Accumulators, Broadcasts Vars SQL, DataFrames, and Datasets **Structured Streaming** Spark Streaming (DStreams) MLIib (Machine Learning) GraphX (Graph Processing) SparkR (R on Spark) PySpark (Python on Spark)

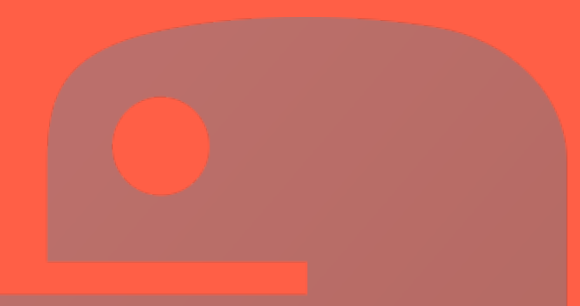

# Python: The Number One Choice

#### **TIOBE Programming Community Index**

Source: www.tiobe.com

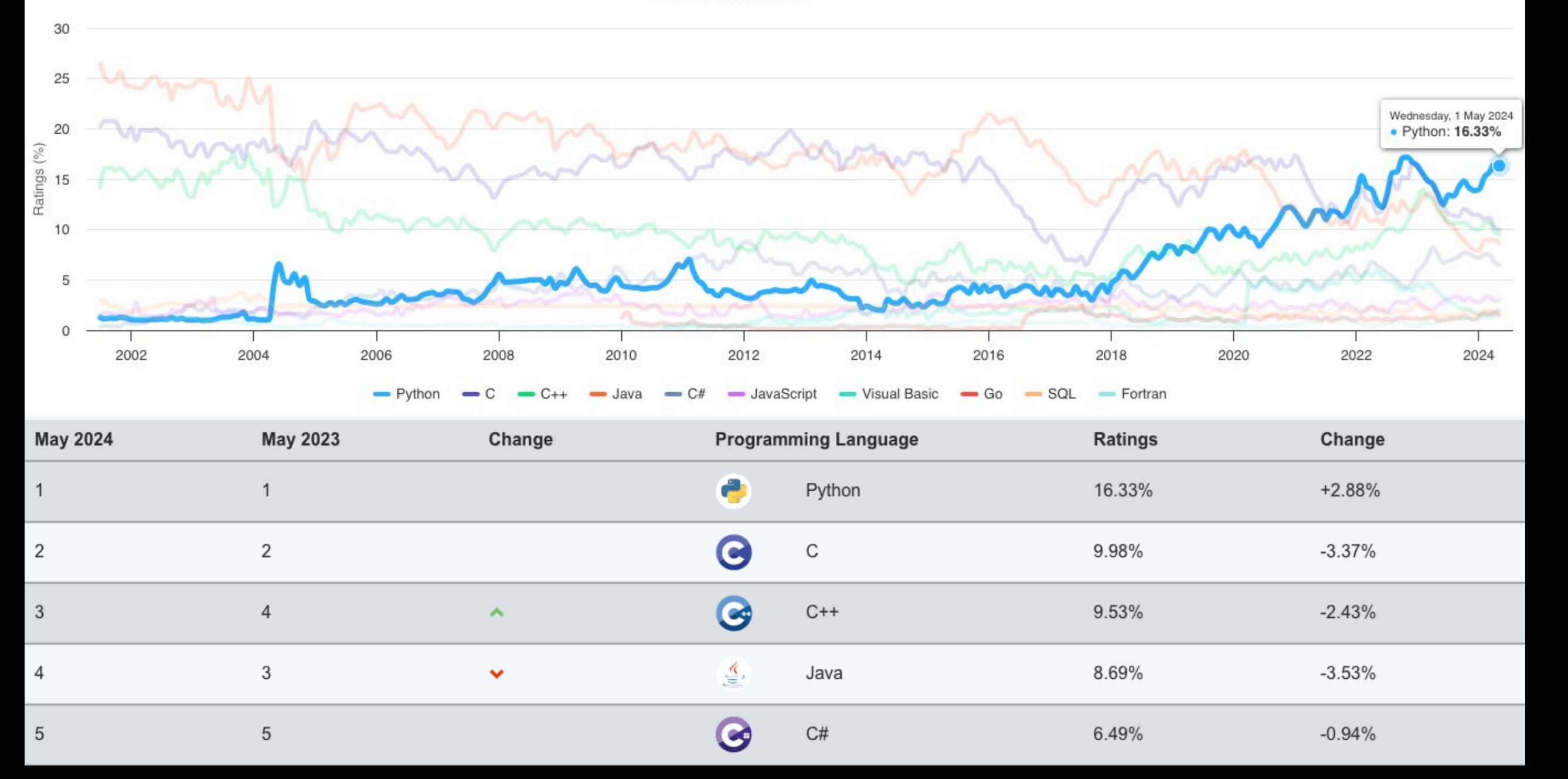

# Birth of PySpark 2013

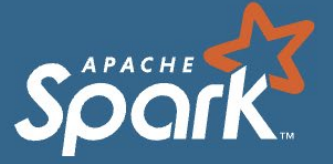

### **Spark Release 0.7.0**

The Spark team is proud to release version 0.7.0, a new major release that brings several new features. Most notable are a Python API for Spark and an alpha of Spark Streaming. (Details on Spark Streaming can also be found in this technical report.) The release also adds numerous other improvements across the board. Overall, this is our biggest release to date, with 31 contributors, of which 20 were external to Berkeley.

You can download Spark 0.7.0 as either a source package (4 MB tar.gz) or prebuilt package (60 MB tar.gz).

#### **Python API**

Spark 0.7 adds a Python API called PySpark that makes it possible to use Spark from Python, both in standalone programs and in interactive Python shells. It uses the standard CPython runtime, so your programs can call into native libraries like NumPy and SciPy. Like the Scala and Java APIs, PySpark will automatically ship functions from your main program, along with the variables they depend on, to the cluster. PySpark supports most Spark features, including RDDs, accumulators, broadcast variables, and HDFS input and output.

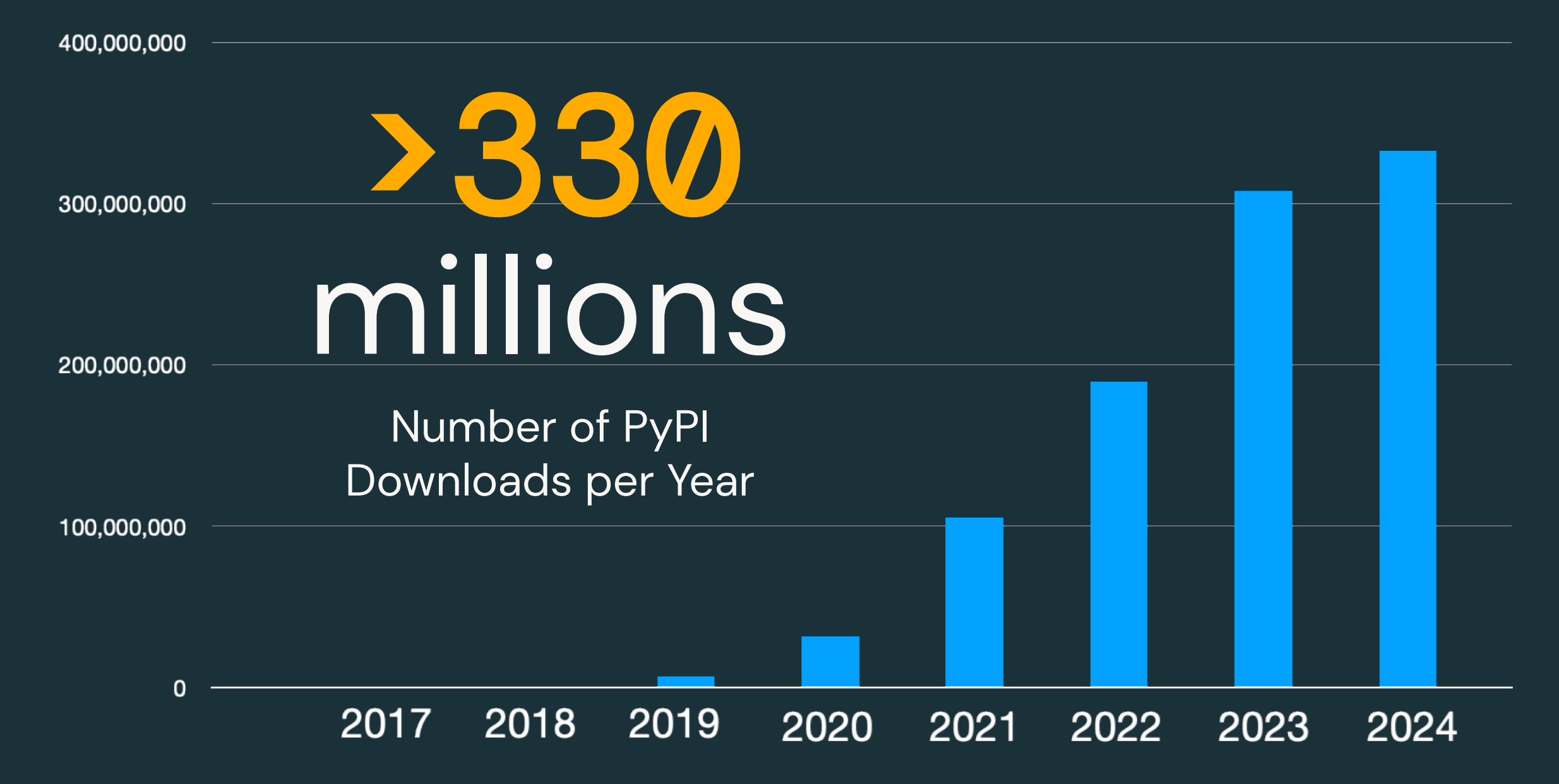

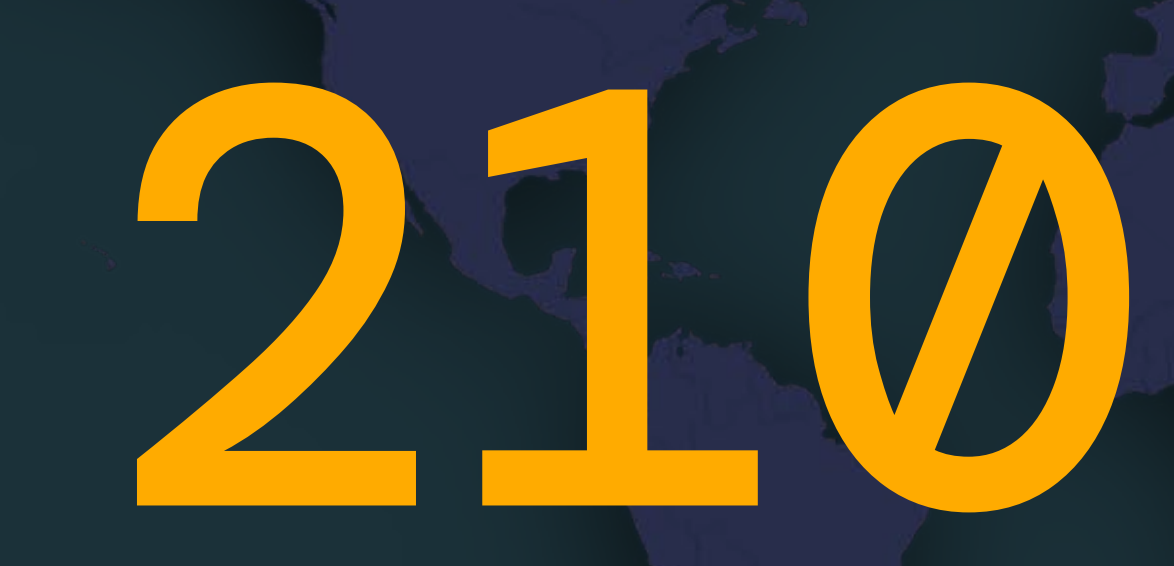

Countries and Regions PyPI downloads of PySpark in the last 12 months

## PySpark's View of the World

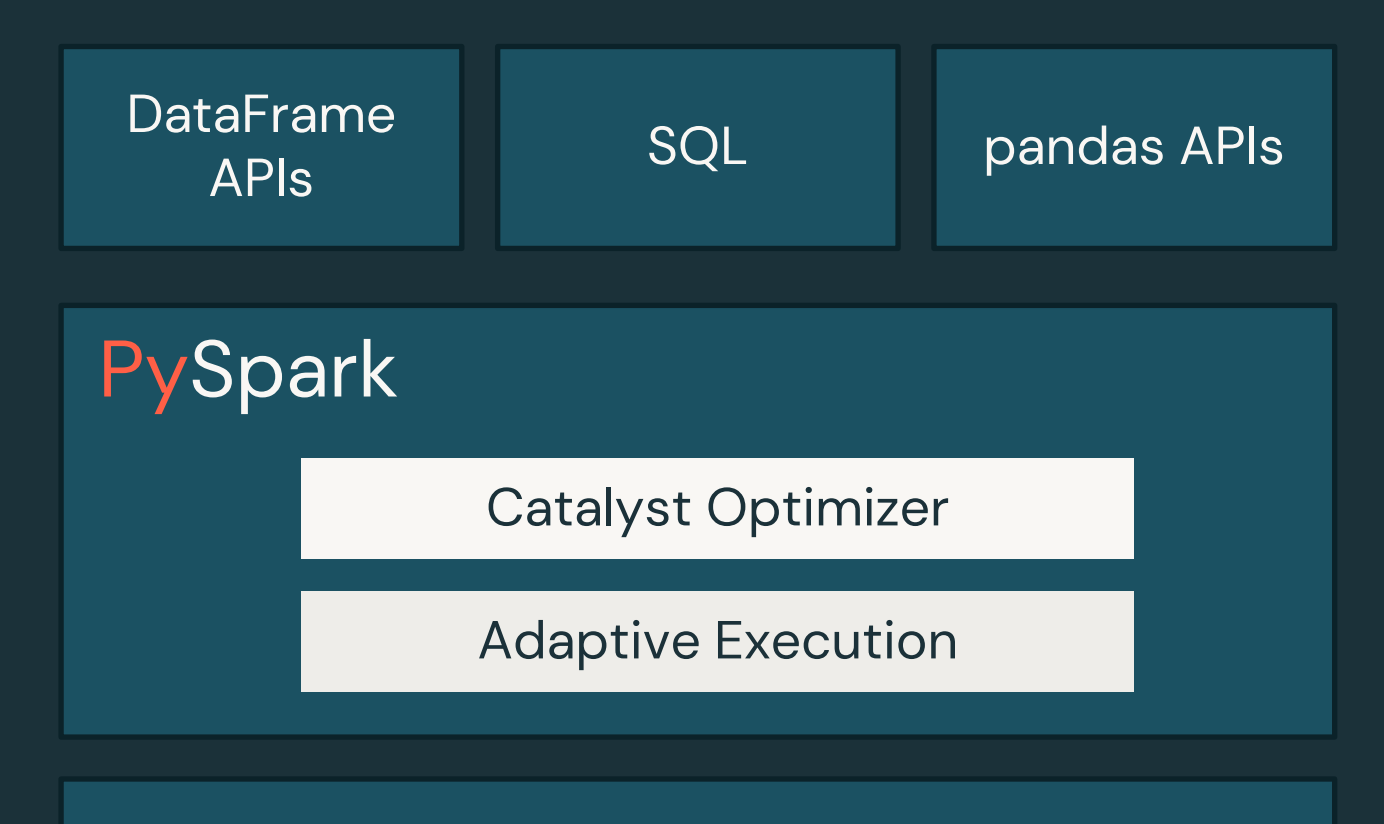

Spark Ecosystem (connectors, 3rd party libraries)

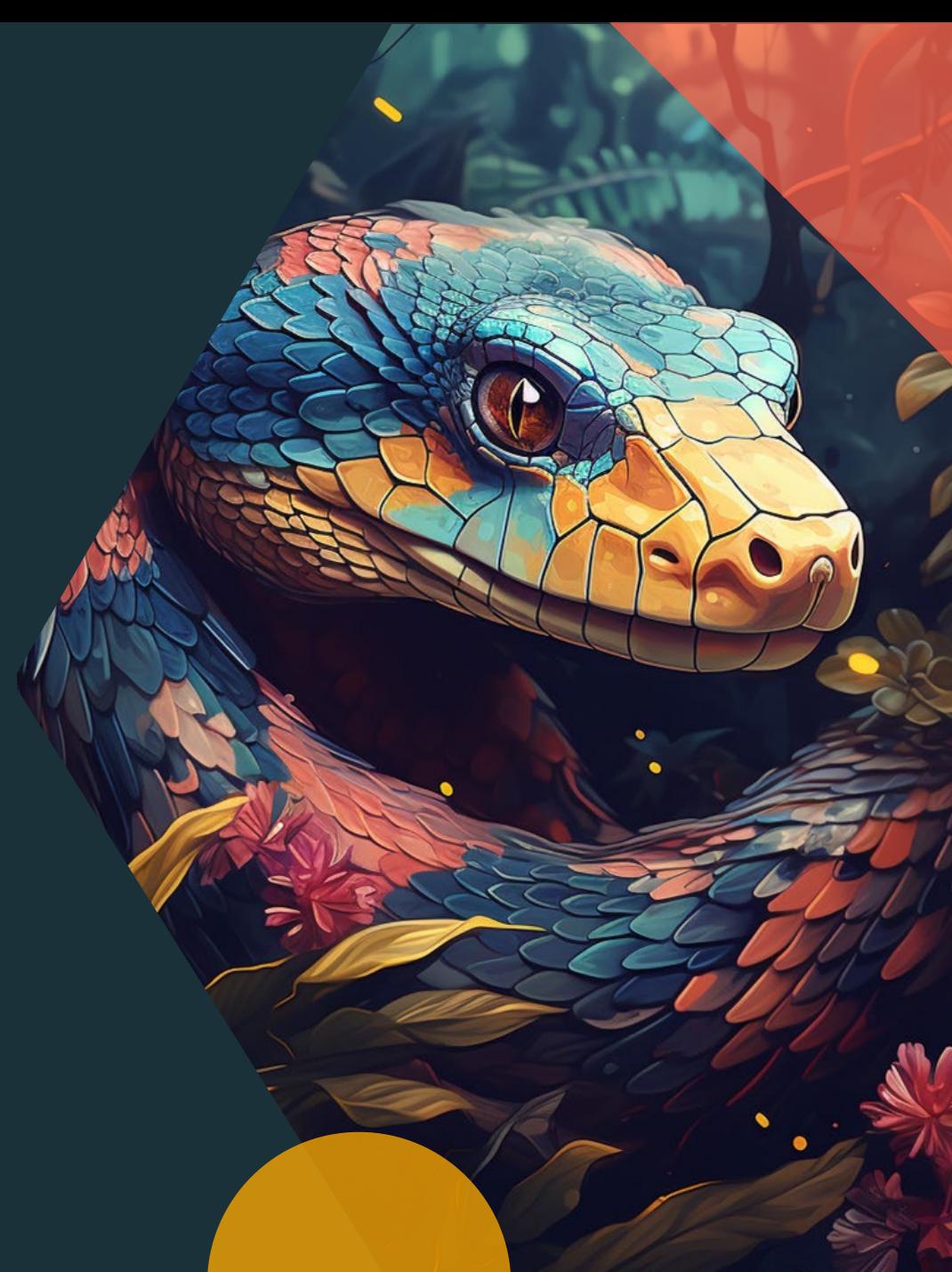

©2024 Databricks Inc. — All rights reserved

## Key Focus of PySpark

## Functionality Parity

- Complete feature availability
- Python native APIs

- Matched Performance with Scala
- Optimized query compiler and engine

## Ease of Use

- No JVM Knowledge **Required**
- Pythonic APIs

## Performance Parity **Ecosystem Integration**

- Integrated with Python ecosystem
- Spark ecosystem growth

# Key Enhancements in PySpark 3.5 and 4.0

## Functionality Parity

- 180 new built-in functions in Spark 3.5+
- Python native data source APIs
- Stateful streaming processing V2
- Python UDTFs

### **Performance**

- Spark Connect
- Arrow-optimized Python UDF
- Variant type for semi-structured processing
- Advanced optimizer and adaptive execution

#### Ease of Use

- Spark Connect
- Error Framework
- Enriched Documentation
- Unified UDF profiling

#### Ecosystem Integration

- Compatible with pandas 2 (pandas API)
- Delta Lake 4.0
- [ML] Distributed training with TorchDistributor
- Arrow integration: toArrow API

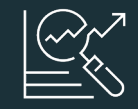

Python UDF Memory/CPU Profiler

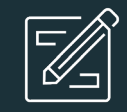

180+ New Python Functions

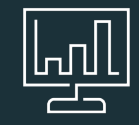

Visualization/ Plotting

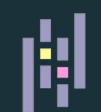

Pandas 2 **Compatibility** 

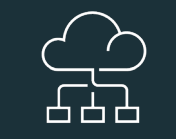

Spark Connect

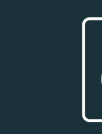

Richer **Connectors** 

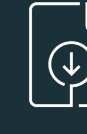

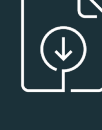

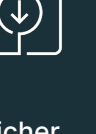

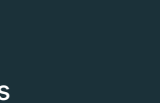

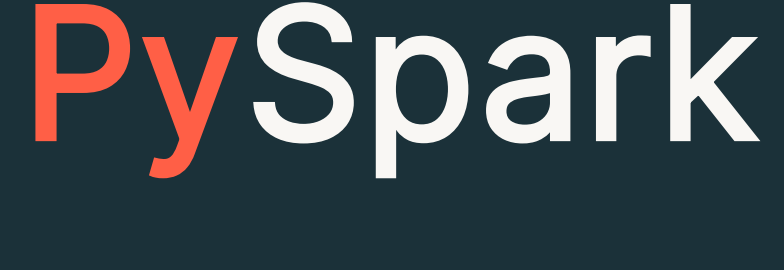

pandas API on Spark Coverage

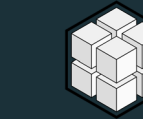

NumPy Inputs

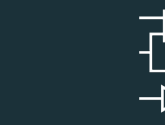

UDF-level Dependency Control [WIP]

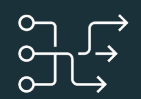

applyInArrow

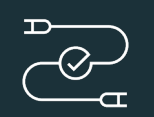

mapInArrow

Deepspeed **Distributor** 

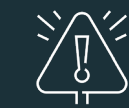

Pythonic Error Handling

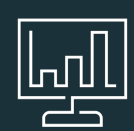

[WIP] DF / UDF **Debuggability** 

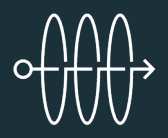

Arrow-optimized DF.toArrow() Python UDTF Python UDFs

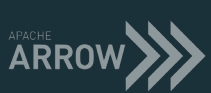

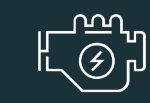

Python Arbitrary **Stateful** Processing

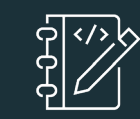

Type Annotations

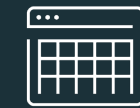

 $\frac{\mathbf{x} \cdot \mathbf{x}}{\mathbf{x} \cdot \mathbf{x}}$ 

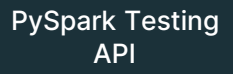

©2024 Databricks Inc. — All rights reserved

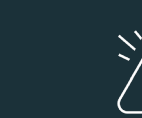

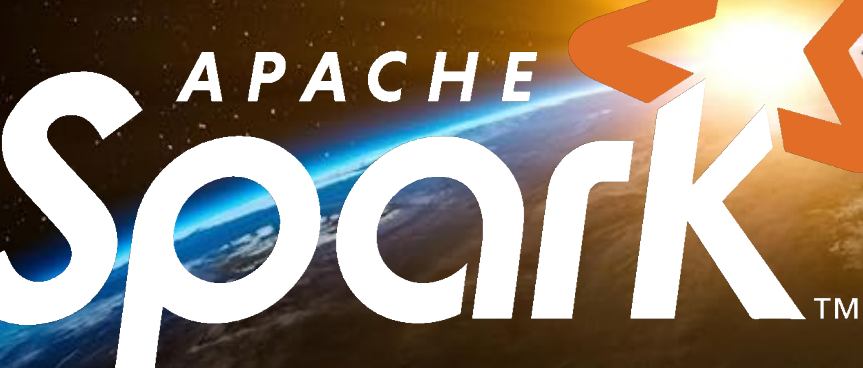

# Thank you for your contributions!

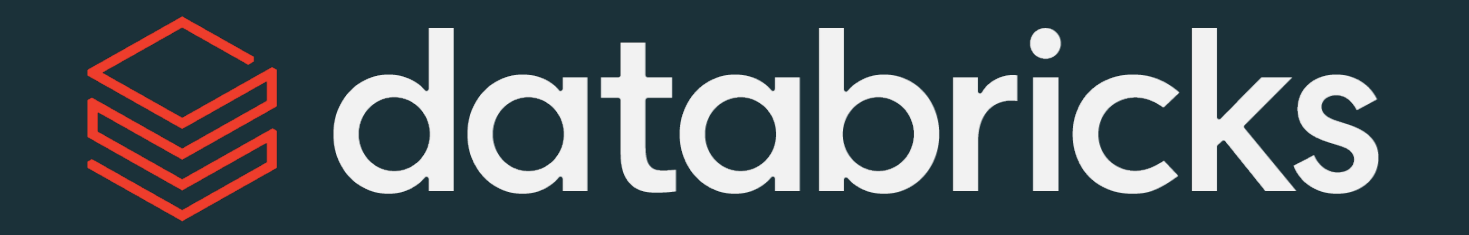